## **МЕТОДИЧНІ ВКАЗІВКИ**

до виконання лабораторних робіт з дисципліни «Матеріалознавство та технологія матеріалів в теплоенергетиці» для студентів спеціальності 144 – «Теплоенергетика»

Міністерство освіти і науки України Вінницький національний технічний університет

# **МЕТОДИЧНІ ВКАЗІВКИ**

до виконання лабораторних робіт з дисципліни «Матеріалознавство та технологія матеріалів в теплоенергетиці» для студентів спеціальності 144 – «Теплоенергетика»

> Вінниця ВНТУ 2020

Рекомендовано до друку Методичною радою Вінницького національного технічного університету Міністерства освіти і науки України (протокол № 7 від 20.02.2020 р.)

Рецензенти:

- **В. В. Біліченко,** доктор технічних наук, професор
- **В. М. Андрухов,** кандидат технічних наук, доцент

Методичні вказівки до виконання лабораторних робіт з дисципліни «Матеріалознавство та технологія матеріалів в теплоенергетиці» для студентів спеціальності 144 – «Теплоенергетика» / Уклад. О. Ю. Співак. – Вінниця : ВНТУ, 2020. – 44 с.

В методичних вказівках до виконання лабораторних робіт з дисципліни «Матеріалознавство та технологія матеріалів в теплоенергетиці» подано фундаментальні основи матеріалознавства для студентів спеціальності «Теплоенергетика» в лабораторних роботах. Розглянуто методику виконання лабораторних робіт з матеріалознавства на фізичних моделях, основи теорії дислокацій та теорії сплавів, обробки результатів експериментів і визначення похибок. Методичні вказівки розроблено відповідно до плану кафедри та програми дисципліни «Матеріалознавство та технологія матеріалів в теплоенергетиці.

## **ЗМІСТ**

<span id="page-3-0"></span>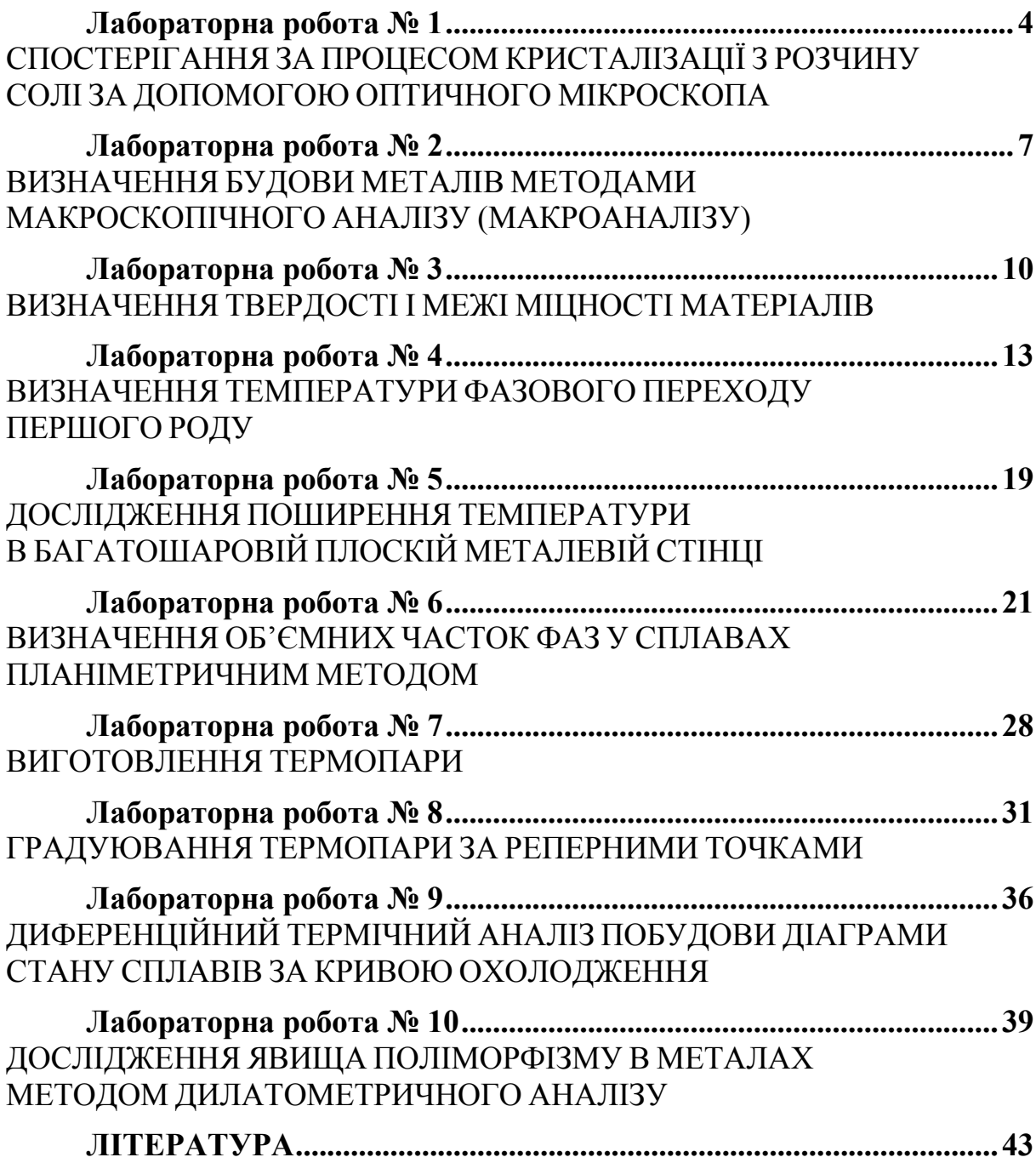

### **Лабораторна робота № 1**

### <span id="page-4-0"></span>**СПОСТЕРІГАННЯ ЗА ПРОЦЕСОМ КРИСТАЛІЗАЦІЇ З РОЗЧИНУ СОЛІ ЗА ДОПОМОГОЮ ОПТИЧНОГО МІКРОСКОПА**

*МЕТА*. *Вивчити процес кристалізації відливок на прикладі кристалізації перенасиченого розчину солі. Вивчити будову оптичних приладів, що використовуються в металографічних дослідженнях.*

### **1.1 Прилади, матеріали та інструмент**

Для проведення лабораторної роботи потрібно мати:

- − оптичний мікроскоп;
- − сіль;
- − пробірки, піпетку;
- − спиртівку;
- − скляні предметні скельця;
- − дистильовану воду.

### **1.2 Теоретичні відомості**

### **1.2.1 Конструкція і будова оптичного мікроскопа**

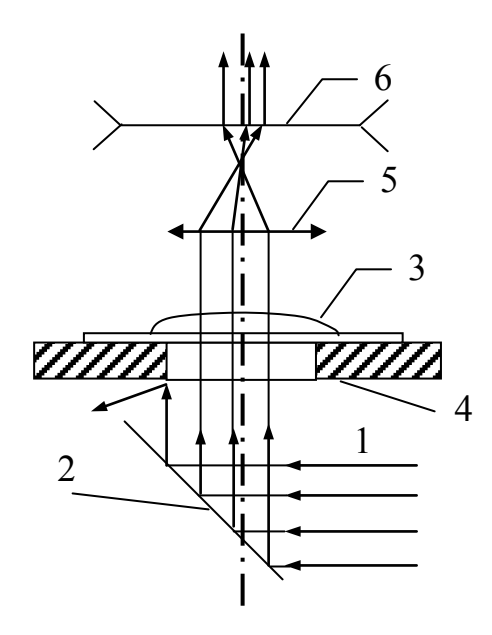

### Рисунок 1.1 – Будова оптичного мікроскопа

Оптична схема мікроскопа показана на рисунку. Промені 1 від природного джерела світла чи електролампи, відбившись від дзеркала 2, проходять через досліджуваний об'єкт 3, розміщений на плоскому склі 4, потім через об'єктив 5 та окуляр 6 потрапляють в око спостерігача.

Плита мікроскопа з'єднана з колоною шарніром, що дозволяє нахиляти верхню частину мікроскопа для більш комфортного спостерігання при роботі в сидячому положенні. Тубус, в верхню частину якого вставлено окуляр, а в нижню – об'єктив, може рухатися вверх – вниз за допомогою мікрометричного гвинта. На предметному столику розміщене плоске скло з досліджуваним об'єктом.

Структура і властивості металу при твердненні металевого зливка значним чином залежать від умов охолодження – чим більша швидкість охолодження зливка, тим меншу величину і більшу однорідність мають зерна в металі. Структура металевого зливка складається з трьох основних зон (рис. 1.2).

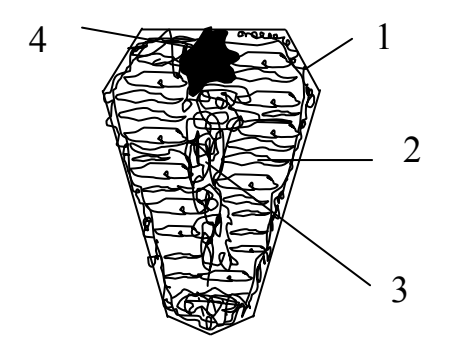

Рисунок  $1.2 - C$ труктура – Биозернисту будову. зливка

Перша зона (1) – зовнішня дрібнозерниста кірка, яка складається з дезорієнтованих дрібних кристалів – дендритів. При першому дотику розплавленого металу зі стінками форми виникає різкий градієнт температур і явище переохолодження, яке призводить до виникнення великої кількості центрів кристалізації. В результаті кірка має дрі-

Друга зона зливка (2) є зоною стовпчастих кристалів. Після утворення кірки умови тепловідведення змінюються, градієнт температури направлений перпендикулярно до стінок форми, і саме в цьому напрямку ростуть великі видовжені кристали. Зону (3) називають зоною рівноосних кристалів. В центрі форми немає визначеної направленості віддачі тепла, тому кристали ростуть рівномірно в усі сторони. Зона (4) є зоною усадкової раковини, котра є дефектом зливка і яку намагаються зробити якомога меншою.

### 1.3 Хід роботи

Готують перенасичений розчин солі NaCl в дистильованій воді, розчиняючи її при температурі 70–80 °С. В роботі використовують підігрітий розчин.

Перед початком досліду проводять юстування та фокусування мікроскопа. Для цього:

- встановлюють збільшення мікроскопа до  $\times 100$ ;
- добиваються чіткості зображення;
- дзеркало направляють в сторону джерела світла;
- поворотом дзеркала, дивлячись при цьому одним оком в окуляр, досягають нормального проходження світлових променів (отримують світле поле);
- гвинтом штатива проводять грубе наведення оптичної системи мікроскопа на фокус;
- проводять точне наведення на фокус мікрогвинтом. У випадку вбудованого в мікроскоп блока перемикання кратності збільшення (типу ВМТ-10, МИС-220, Cameca-bio тощо) фокусування проводять, починаючи з невеликих кратностей збільшення, поступово переходячи до потрібних.

Перенасичений розчин солі наливають в пробірку, слідкуючи, щоб нерозчинені кристалики солі обов'язково потрапили в неї. Пробірку нагрівають на полум'ї спиртівки до повного розчинення кристаликів. Піпеткою відбирають невелику порцію підігрітого перенасиченого розчину, який наносять на предметне скло мікроскопа.

Спостерігають в окуляр за процесом кристалізації з розчину і зарисовують картину, що утворилась протягом вистигання розчину. Предметне скло відставляють в тепле місце до повного висихання води. Потім предметне скло встановлюють під об'єктив мікроскопа і розглядають форму, розміри і структуру кристалів, що утворились.

Як і при твердненні металевого зливка, в процесі кристалізації краплі розчину солі спостерігаються три структурні зони. Зона 1 складається з шару дрібних дендритів, що утворились при первинній кристалізації. Зона 2 характеризується утворенням великих видовжених дендритів. Зона 3 – з дендритів, що мають різну орієнтацію.

Зарисовують отримані структури. За результатами досліджень роблять висновки.

### **Звіт про лабораторну роботу має містити:**

1. Назву і мету роботи.

2. Короткі теоретичні відомості.

3. Зарисовані результати спостереження в мікроскоп процесу кристалізації на різних стадіях процесу.

4. Висновки.

## **КОНТРОЛЬНІ ПИТАННЯ**

1. З яких вузлів складається біологічний оптичний мікроскоп?

2. Нарисуйте оптичну схему біологічного мікроскопа.

3. Опишіть процес кристалізації з розчину солі.

4. Що таке центри (зародки) кристалізації. За яких умов вони утворюються?

5. Як розташовані зони кристалізації в зливках?

6. Які структури зливків ви знаєте?

7. Що таке дендрити?

<span id="page-6-0"></span>8. Які бувають дефекти ливарного виробництва?

### **Лабораторна робота № 2**

### <span id="page-7-0"></span>**ВИЗНАЧЕННЯ БУДОВИ МЕТАЛІВ МЕТОДАМИ МАКРОСКОПІЧНОГО АНАЛІЗУ (МАКРОАНАЛІЗУ)**

<span id="page-7-1"></span>*МЕТА*. *Познайомитися з методами макроскопічного аналізу та вивчити характерні види макроструктур на зразках з різних сплавів. Дослідити поширення шкідливих домішок в заготовках, отриманих ливарним методом.*

### **2.1 Прилади, матеріали та інструмент**

- − оптичний мікроскоп;
- − лупа;
- − зразки для досліджень;
- шліфувальний папір;
- вата або м'яка тканина;
- − травники для виявлення мікроструктури;
- − фотопапір;
- хімічні реактиви.

### **2.2 Теоретичні відомості**

Суть макроаналізу полягає у визначенні будови металу неозброєним оком або при невеликих збільшеннях (до 30 разів). В цьому випадку можна одночасно спостерігати велику площу поверхні заготовки, що часто дозволяє робити висновки про якість металу та умови попередньої термообробки, що впливають на характеристики самого металу. Найчастіше макроаналіз використовують для виявлення в металі дендритної будови зливків, газових включень, тріщин, пустот, шлакових включень, розташування волокон в кованих і штампованих деталях, якості зварювальних швів. Макроаналіз не дозволяє визначити всіх особливостей будови металу, тому найчастіше він є попереднім видом досліджень. Наприклад, за даними макроаналізу можна вибрати ділянки деталі, котрі бажано дослідити більш детально.

Макробудову можна вивчати не лише безпосередньо на поверхні металів (відливок, поковок), але й у зламах заготовок, або на спеціально підготовлених вирізаних поверхнях, зокрема і внутрішніх, які перед дослідженням шліфують і протравлюють спеціальними травниками для більш рельєфного виявлення структури цих поверхонь. Шліфований і протравлений зразок називають *макрошліфом*, якщо макрошліф виготовлений в поперечному перерізі деталі, то його називають *темплетом*.

## **2.3 Хід роботи**

**2.3.1 Макроаналіз зламу металу**. Вибирають зразки металу з руйнуванням внаслідок механічних навантажень, встановлюють на предметний столик мікроскопа і порівнюють їх, відзначаючи особливості, притаманні кожному з них. Проводять візуальний аналіз структури і визначають характер руйнування, за характером руйнування визначають тип зламу:

*зернистий* або кристалічний (блискучий з фасетками), він спостерігається при крихкому руйнуванні сплавів пониженої в'язкості;

*матовий* або волокнистий; зерен в цьому випадку не видно, такий злам спостерігається при в'язкому руйнуванні після значної пластичної деформації;

*змішаний*; зернистий в одних ділянках і волокнистий в інших. Він характерний для сталей, що прогартувались неповністю, або після руйнування внаслідок стомлення сталі;

*з білими плямами*, які називають *флокенами*, він спостерігається досить рідко і є ознакою браку внаслідок різкого зниження в'язкості (внаслідок мікроліквації або присутності водню в сталі).

За **відбиванням світла** злам може бути світлим, характерним для сталі і білих чавунів, і темним, у чавунів з графітом (сірих, кувальних і високоміцних).

**2.3.2 Макроаналіз шліфів**. Зразок для шліфа вирізають у певному місці та у певній площині (залежно від того, що досліджують: зливок, штамповану, зварну чи термічно оброблену деталь тощо, і яку мету при цьому переслідують).

Поверхню зразка для аналізу обробляють на металорізальних верстатах (на фрезерних або стругальних верстатах – м'які метали, плоскошліфувальних – тверді метали і сплави). Для отримання гладенької поверхні зразка його шліфують шліфмашиною або вручну, використовуючи для цього шліфувальний папір різних номерів. Починають шліфування грубішим абразивним зерном, поступово переходячи до тонкого. При переході від одного номера зерна до іншого зразок ретельно миють і напрямок шліфування змінюють на 90°. Після шліфування зразок промивають і травлять в спеціальних травниках. Для кожного типу металу підбирають відповідні травники.

Підготовлений темплет травлять, наносячи травник ватою, намотаною на скляну паличку. Травник наносять на шліф одним неперервним рухом. Ступінь протравлення контролюють візуально, до потемніння поверхні шліфа. Протравлений шліф промивають водою і ретельно висушують. В результаті травлення мікроструктура шліфа має бути чітко проявлена, у випадку нечіткого прояву структури шліф дотравлюють. Якщо структура темна і роз'їдена, шліф вважають перетравленим. Його потрібно заново полірувати і травити знову, зменшивши час витримки або ослабивши (розвівши) травник.

Протравлений шліф встановлюють на предметне скло мікроскопа за допомогою шматочка пластиліну так, щоб його площина була перпендикулярною до оптичної осі мікроскопа. Проводять юстування та фокусування мікроскопа.

Підвищуючи кратність зображення вибирають на шліфові потрібну ділянку, постійно контролюючи фокусування оптичної системи мікроскопа.

Вибравши необхідне збільшення і ділянку шліфа з характерною структурою досліджують його, зарисовують макроструктуру. У випадку дослідження тріщин, включень, макропор визначають їх розміри, користуючись окулярами з мікрометричною сіткою.

**2.3.3 Дослідження ліквації сірки в зливках**. Для виявлення в сталі ліквації сірки використовують метод Баумана, макрошліф добре протирають ватою, змоченою спиртом. Лист глянцевого бромосрібного паперу вимочують на світлі в 5% розчині сірчаної кислоти протягом 10 хвилин і просушують. Просушений фотопапір накладають емульсійною стороною на макрошліф і старанно пригладжують для видалення залишків розчину і повітря, витримують на шліфі 2–3 хвилини і обережно знімають з макрошліфа. Отриманий відбиток промивають водою і фіксують у 25% розчині гіпосульфіту, а потім просушують.

Отримані на фотопапері ділянки коричневого кольору вказують на місця, збагачені сіркою (скупчення сульфідів). Якщо фотопапір має рівномірне забарвлення, то сірка розташована рівномірно.

Поява темних ділянок в місцях, збагачених сіркою, пояснюється реакціями між сірчаною кислотою і включеннями MnS i FeS, у вигляді яких сірка знаходиться в сталі

### $MnS + H_2SO_4 \Rightarrow MnSO_4 + H_2S$ ;  $\text{FeS} + \text{H}_2\text{SO}_4 \Rightarrow \text{FeSO}_4 + \text{H}_2\text{S}$ .

Сірководень, що утворюється в результаті цих реакцій, діє на бромисте срібло емульсійного шару фотопаперу, а в результаті утворюється сірчисте срібло, що має темно-коричневий колір і добре видне на білому фоні паперу.

## $2AgBr + H<sub>2</sub>S \Rightarrow Ag<sub>2</sub>S + 2HBr.$

Зрозуміло, що в місцях із більшим скупченням сірки потемніння на фотопапері буде більшим. За отриманими результатами роблять відповідні висновки. Картину розподілу сірки, що утворилась в результаті досліду, зарисовують у протокол звіту.

### **Звіт про лабораторну роботу має містити:**

1. Назву і мету роботи.

2. Короткі теоретичні відомості.

3. Результати досліджень структури зразків та ліквації сірки.

4. Висновки.

## **КОНТРОЛЬНІ ПИТАННЯ**

1. Яка будова біологічного мікроскопа?

2. Нарисуйте оптичну схему мікроскопа.

3. Які об'єкти можна досліджувати біологічним мікроскопом?

4. Що таке макроаналіз?

5. Які бувають об'ємні дефекти структури металів? Опишіть їх.

6. Що таке волокниста структура, в яких матеріалах вона проявляється?

7. Які ви знаєте способи дослідження макроструктури?

8. Чим відрізняється макрошліф від мікрошліфа, від темплета?

<span id="page-10-0"></span>9. Які зміни в структуру та властивості сталі вносять домішки сірки і фосфору?

## **Лабораторна робота № 3**

## <span id="page-10-1"></span>**ВИЗНАЧЕННЯ ТВЕРДОСТІ І МЕЖІ МІЦНОСТІ МАТЕРІАЛІВ**

*МЕТА*. *Навчитись визначати твердість конструкційних матеріалів. Дослідити зв'язок твердості як однієї з найважливіших властивостей матеріалів з їх структурою.*

## **3.1 Прилади, матеріали та інструмент**

- − твердомір Бринеля;
- − лупа Бринеля;
- − таблиці для визначення твердості за Бринелем;
- − зразки різних металів і їх сплавів;
- − напилок;
- − шліфувальний папір.

## **3.2 Теоретичні відомості**

Твердість матеріалів (металів) визначають за допомогою дії на поверхню металу наконечника (спосіб вдавлювання), дряпанням поверхні твердішим матеріалом, ударом або за відскоком наконечника – кульки. Твердість, яку визначено дряпанням, характеризує опір руйнуванню, твердість за відскоком – пружні властивості, твердість вдавлюванням – опір пластичній деформації.

Найбільше поширення отримали методи визначення твердості вдавлюванням. При дії на поверхню металу твердішим матеріалом поверхневі шари металу пластично деформуються і після зняття навантажень на поверхні залишається відбиток, за формою і розмірами якого визначають твердість даного зразка. Між твердістю металів і їх межею міцності існує кількісна залежність, тому знаючи твердість металу просто розрахувати межу міцності.

В техніці набуло поширення кілька методів визначення твердості:

**а) – твердість за Бринелем** – використовується для визначення тве-

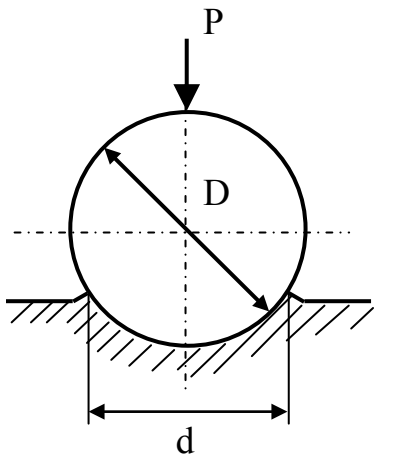

Рисунок 3.1 – Визначення твердості за Бринелем

рдості металів і полімерів. В матеріал вдавлюється сталева кулька, і значення твердості визначають за величиною (площею) поверхні відбитка, який залишає кулька. Кульку вдавлюють за допомогою преса. Методика вимірювань регламентується ГОСТ 9012 «Вимірювання твердості за Бринелем». Діаметр кульки за вимогами цього ГОСТу може бути 10,5 або 2,5 мм. Одиниці твердості за Бринелем позначаються буквами НВ (число твердості) і визначаються шляхом ділення прикладеного навантаження Р на поверхню утвореного на зразку відбитка кульки (кулькового сегмента) F (рис. 3.1)

$$
HB = P/F, \ \kappa r / \text{mm}^2. \tag{3.1}
$$

Поверхня кулькового сегмента, в свою чергу, визначається

$$
F = \frac{\pi \cdot D}{2} \cdot (D - \sqrt{D^2 - d^2}),
$$
\n(3.2)

а формула для визначення числа твердості за Бринелем прийме вигляд

$$
HB = \frac{2 \cdot P}{\pi \cdot D \cdot (D - \sqrt{D^2 - d^2})},
$$
\n(3.3)

де Р – навантаження, кг;

D – діаметр кульки, мм;

d – діаметр відбитка, мм.

Навантаження на кульку P вибирають з умов подібності: P = K·D<sup>2</sup>, де К – постійна величина, яка вибирається в залежності від діаметра кульки і може дорівнювати 30, 10, 2,5.

Для визначення твердості за Бринелем її визначають або з розрахункової формули, або (найчастіше) користуються таблицями.

Між твердістю НВ і межею міцності існують такі залежності.

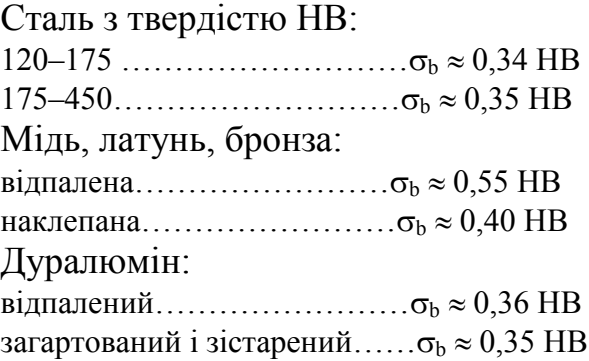

Вимірювання площі лунки  $F_{\pi}$  і площі проекції відбитка  $F_{\pi}$  дозволяє характеризувати відносне видовження

$$
\psi(\%)=K\cdot\frac{F_{\pi}-F_{\text{np}}}{F_{\text{np}}},\qquad(3.4)
$$

де К – коефіцієнт пропорційності.

**б) твердість за Роквеллом**. Принциповою різницею між твердістю за Бринелем і за Роквеллом є те, що твердість визначають за глибиною відбитка, а не за його площею, при цьому можна використовувати як кульку, так і алмазну піраміду чи конус. Перевагою методу Роквелла є те, що навантаження з конусом можна змінювати в широких межах, бо при вдавлюванні конуса зберігається закон подібності, а умови деформації під вершиною конуса не змінюються. Одиниці вимірювання за Роквеллом: НRA; HRB; HRC, при цьому остання буква показує, за якою шкалою проводили вимірювання і який елемент вдавлювали в метал.

**в) твердість за Віккерсом.** Позначається HRV і визначається вдавлюванням алмазної піраміди з кутом у вершині 136 °. Числа твердості за Бринелем і за Віккерсом мають однакову розмірність і до НВ 450 практично збігаються, тому за Віккерсом переважно вимірюють матеріали з високою твердістю.

### **3.3 Хід роботи**

Знайомляться з конструкцією твердоміра Бринеля і лупи Бринеля. Вибирають зразки з невідомою твердістю, по 3 шт. на бригаду. Встановлюють зразки в прилад Бринеля і роблять відбитки сталевою кулькою на них. За допомогою лупи Бринеля визначають діаметри відбитків на зразках. За формулою (3) визначають твердість зразків в одиницях НВ. Твердість зразків визначають з таблиці твердості. Порівнюють результати, отримані за формулою, і з таблиці. Визначають межу міцності даних зразків. За формулою (4) визначають можливе відносне видовження зразків. З проведеної роботи роблять висновки.

### **Звіт про лабораторну роботу має містити:**

1. Назву і мету роботи.

2. Короткі теоретичні відомості.

3. Результати вимірювань і розрахунків твердості та відносного видовження матеріалу із заданого зразка.

4. Висновки.

## **КОНТРОЛЬНІ ПИТАННЯ**

1. Що характеризує твердість матеріалу?

2. В яких одиницях вимірюють твердість за Бринелем? За Віккерсом? За Роквеллом?

3. Чим відрізняються різні методи вимірювання твердості?

4. Які переваги має той чи інший метод вимірювання твердості?

5. Чим обмежується вимірювання твердості за методом Бринеля?

6. Як пов'язані між собою основні механічні властивості металів: твердість, міцність, в'язкість, відносне видовження, пластичність.

<span id="page-13-0"></span>7. Як визначити твердість за методом Бринеля?

## **Лабораторна робота № 4**

## **ВИЗНАЧЕННЯ ТЕМПЕРАТУРИ ФАЗОВОГО ПЕРЕХОДУ ПЕРШОГО РОДУ**

<span id="page-13-2"></span><span id="page-13-1"></span>*МЕТА. Визначити температуру плавлення сплаву олово-вісмут і обробити результати вимірювань*

## **4.1 Теоретичні відомості**

**Фазовим переходом першого роду** називають перехід матеріалу з одного стану в інший, при якому перша похідна від [вільної енергії](https://uk.wikipedia.org/wiki/%D0%92%D1%96%D0%BB%D1%8C%D0%BD%D0%B0_%D0%B5%D0%BD%D0%B5%D1%80%D0%B3%D1%96%D1%8F) та значення інших [термодинамічних потенціалів](https://uk.wikipedia.org/wiki/%D0%A2%D0%B5%D1%80%D0%BC%D0%BE%D0%B4%D0%B8%D0%BD%D0%B0%D0%BC%D1%96%D1%87%D0%BD%D1%96_%D0%BF%D0%BE%D1%82%D0%B5%D0%BD%D1%86%D1%96%D0%B0%D0%BB%D0%B8) змінюється стрибком.

Прикладами фазових переходів першого роду можуть бути: [плавлен](https://uk.wikipedia.org/wiki/%D0%9F%D0%BB%D0%B0%D0%B2%D0%BB%D0%B5%D0%BD%D0%BD%D1%8F)[ня](https://uk.wikipedia.org/wiki/%D0%9F%D0%BB%D0%B0%D0%B2%D0%BB%D0%B5%D0%BD%D0%BD%D1%8F) речовини, [зрідження](https://uk.wikipedia.org/wiki/%D0%9A%D0%BE%D0%BD%D0%B4%D0%B5%D0%BD%D1%81%D0%B0%D1%86%D1%96%D1%8F) [газу](https://uk.wikipedia.org/wiki/%D0%93%D0%B0%D0%B7) тощо.

При фазових переходах першого роду поглинається або виділяється [теплот](https://uk.wikipedia.org/wiki/%D0%A2%D0%B5%D0%BF%D0%BB%D0%BE)а. Кількість цієї теплоти характеризується величиною, яка називається [прихованою теплотою переходу](https://uk.wikipedia.org/wiki/%D0%9F%D1%80%D0%B8%D1%85%D0%BE%D0%B2%D0%B0%D0%BD%D0%B0_%D1%82%D0%B5%D0%BF%D0%BB%D0%BE%D1%82%D0%B0_%D0%BF%D0%B5%D1%80%D0%B5%D1%85%D0%BE%D0%B4%D1%83) або [ентальпією](https://uk.wikipedia.org/wiki/%D0%95%D0%BD%D1%82%D0%B0%D0%BB%D1%8C%D0%BF%D1%96%D1%8F) фазового переходу: наприклад, [теплота випаровування](https://uk.wikipedia.org/wiki/%D0%A2%D0%B5%D0%BF%D0%BB%D0%BE%D1%82%D0%B0_%D0%B2%D0%B8%D0%BF%D0%B0%D1%80%D0%BE%D0%B2%D1%83%D0%B2%D0%B0%D0%BD%D0%BD%D1%8F), [теплота плавлення](https://uk.wikipedia.org/wiki/%D0%9F%D0%B8%D1%82%D0%BE%D0%BC%D0%B0_%D1%82%D0%B5%D0%BF%D0%BB%D0%BE%D1%82%D0%B0_%D0%BF%D0%BB%D0%B0%D0%B2%D0%BB%D0%B5%D0%BD%D0%BD%D1%8F).

Температура плавлення залежить від зовнішнього тиску Р, на [діагра](http://vseslova.com.ua/word/%D0%94%D1%96%D0%B0%D0%B3%D1%80%D0%B0%D0%BC%D0%B0_%D1%81%D1%82%D0%B0%D0%BD%D1%83-31748u)[мі стану](http://vseslova.com.ua/word/%D0%94%D1%96%D0%B0%D0%B3%D1%80%D0%B0%D0%BC%D0%B0_%D1%81%D1%82%D0%B0%D0%BD%D1%83-31748u) чистої речовини ця залежність зображується кривою плавлення (кривою співіснування твердої і рідкої фаз, AD або AD′ на рис. 4.1).

Плавлення [сплавів](http://vseslova.com.ua/word/%D0%A1%D0%BF%D0%BB%D0%B0%D0%B2%D0%B8_%28%D0%BC%D0%B5%D1%82%D0%B0%D0%BB%D1%96%D0%B2%29-100882u) і твердих розчинів відбувається, як правило, в інтервалі температур (виняток становлять [евтектики](http://vseslova.com.ua/word/%D0%95%D0%B2%D1%82%D0%B5%D0%BA%D1%82%D0%B8%D0%BA%D0%B0-124162u) з постійною Тпл). Залежність температури початку і закінчення плавлення сплаву від його складу за даного тиску зображується на діаграмах стану спеціальними лініями (криві ліквідусу і солідусу). В ряду високомолекулярних з'єднань (наприклад, в речовинах, здатних утворювати [рідкі кристали\)](http://vseslova.com.ua/word/%D0%A0%D1%96%D0%B4%D0%BA%D1%96_%D0%BA%D1%80%D0%B8%D1%81%D1%82%D0%B0%D0%BB%D0%B8-36033u) перехід з твердого кристалічного стану в ізотропний рідкий відбувається постадійно (у деякому температурному інтервалі), кожна стадія характеризує певний етап руйнування кристалічної структури.

Згідно з молекулярно-кінетичною теорією плавлення здійснюється таким чином (рис. 4.2).

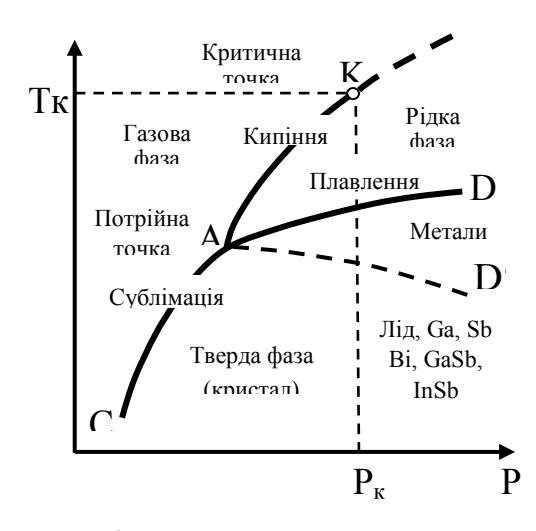

Рисунок 4.1 – Діаграма стану чистої речовини

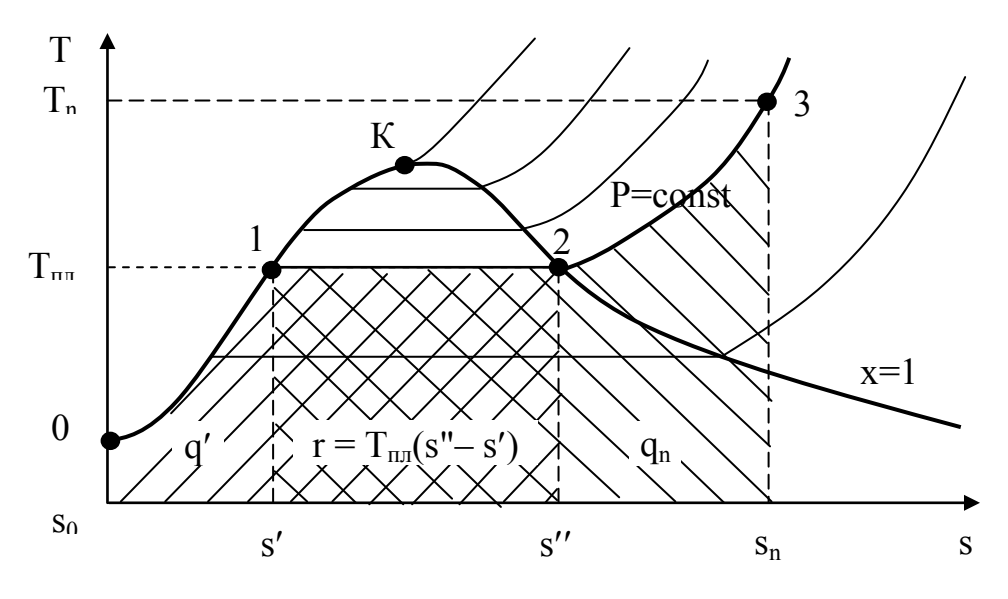

Рисунок 4.2 – Процес плавлення в T–s координатах

При підведенні до кристалічного тіла теплоти збільшується енергія коливань (амплітуда коливань) його атомів, що призводить до підвищення температури тіла і сприяє збільшенню в кристалі різного роду дефектів (незаповнених вузлів кристалічної гратки – [вакансій](http://vseslova.com.ua/word/%D0%92%D0%B0%D0%BA%D0%B0%D0%BD%D1%81%D1%96%D1%8F_%28%D0%B4%D0%B5%D1%84%D0%B5%D0%BA%D1%82_%D0%BA%D1%80%D0%B8%D1%81%D1%82%D0%B0%D0%BB%D0%B0%29-15398u), порушень періодичності гратки атомами, що проникли між її вузлами) тощо. В молекулярних кристалах може відбуватися часткове розупорядкування взаємної орієнтації осей молекул, якщо молекули не мають сферичної форми. Поступове зростання кількості дефектів і їх об'єднання характеризують стадію передплавлення.

З досягненням Тпл в кристалі створюється критична концентрація дефектів (точка 1), починається плавлення – кристалічна гратка розпадається на легкорухомі субмікроскопічні області. Теплота, що підводиться при плавленні, йде не на нагрів тіла, а на розрив міжатомних зв'язків і руйнування дальнього порядку в кристалах. В самих же субмікроскопічних областях ближній порядок в розташуванні атомів при плавленні істотно не змінюється [\(координаційне число](http://vseslova.com.ua/word/%D0%9A%D0%BE%D0%BE%D1%80%D0%B4%D0%B8%D0%BD%D0%B0%D1%86%D1%96%D0%B9%D0%BD%D0%B5_%D1%87%D0%B8%D1%81%D0%BB%D0%BE-50659u) розплаву при Тпл в більшості випадків залишається тим же, що й кристала). Цим пояснюються менші значення теплоти плавлення Q<sub>пл</sub> порівняно з теплотою [пароутворення](http://vseslova.com.ua/word/%D0%9F%D0%B0%D1%80%D0%BE%D1%82%D0%B2%D0%BE%D1%80%D0%B5%D0%BD%D0%BD%D1%8F-78332u) та порівняно невелика зміна деяких фізичних властивостей речовин при їх плавленні.

#### **4.2 Хід роботи**

Для дослідження процесу плавлення (фазового переходу 1 роду) застосовується лабораторна установка, принципова схема якої показана на рис. 4.3.

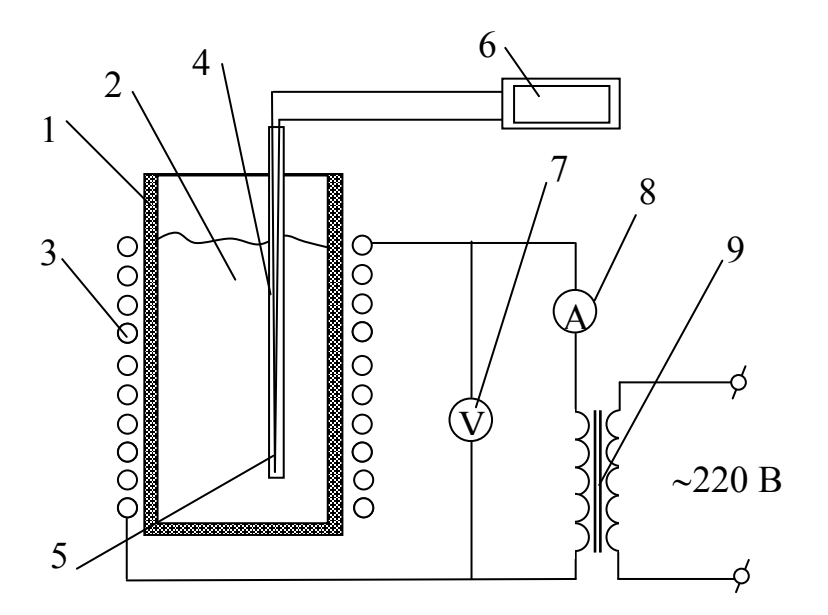

Рисунок 4.3 – Схема лабораторної установки

Установка має вогнетривкий тигель 1, в якому міститься евтектичний легкоплавкий сплав 2 (олово-вісмут  $Sn_{43}Bi_{57}$  з температурою плавлення 139 °С). Зовні на тигель намотані електронагрівник 3 і теплова ізоляція. В тигель вмонтована гільза 4, в яку вставлена хромель–копелева термопара 5, холодний спай якої під'єднаний до вимірювального приладу 6. Електронагрівник живиться від автотрансформатора 9, струм і напруга електронагрівника контролюються приладами 7 і 8.

Порядок виконання дослідів такий. Викладач або лаборант вмикають електронагрівник і задають певний режим роботи установки за показами електроприладів. Температура в тиглі починає зростати. Її зміну фіксують термопарою через проміжки часу, задані викладачем. Коли температура в тиглі досягне температури плавлення сплаву, вона перестане зростати, бо підведена теплота буде використовуватись на процес плавлення. Після того, як вся маса сплаву розплавиться, температура почне зростати знову. Після цього виконують ще декілька вимірювань. Дані вимірювань записують в журнал спостережень.

| Ч.ч.           | Час<br>$\tau$ , XB | Кімнатна<br>температура<br>$t_k$ , $\mathrm{C}$ | Показання<br>термопари<br>$\Delta E$ , MB | Температура<br>сплаву<br>t, °C |  |
|----------------|--------------------|-------------------------------------------------|-------------------------------------------|--------------------------------|--|
| $\mathbf{1}$   |                    |                                                 |                                           |                                |  |
| $\overline{2}$ |                    |                                                 |                                           |                                |  |
| 3              |                    |                                                 |                                           |                                |  |
| $\overline{4}$ |                    |                                                 |                                           |                                |  |
| 5              |                    |                                                 |                                           |                                |  |
| 6              |                    |                                                 |                                           |                                |  |
| 7              |                    |                                                 |                                           |                                |  |
| 8              |                    |                                                 |                                           |                                |  |
| 9              |                    |                                                 |                                           |                                |  |
| 10             |                    |                                                 |                                           |                                |  |
| 11             |                    |                                                 |                                           |                                |  |
| 12             |                    |                                                 |                                           |                                |  |
| 13             |                    |                                                 |                                           |                                |  |
| 14             |                    |                                                 |                                           |                                |  |
| 15             |                    |                                                 |                                           |                                |  |
| 16             |                    |                                                 |                                           |                                |  |

Таблиця 4.1 – Журнал спостережень

### **4.3 Обробка результатів**

Із значень термо-е.р.с. термопар розраховують значення температури, використовуючи апроксимаційний поліном для хромель–копелевої термопари (табл. 4.2).

За результатами дослідів будують графік залежності  $t = f(\tau)$  і визначають точку початку і закінчення процесу плавлення. Подальші розрахунки виконують для точок в цьому діапазоні. Виконують статистичну обробку результатів дослідів, визначають похибку і довірчий інтервал, роблять висновки.

Визначають середнє арифметичне значення вимірюваної величини

$$
\bar{x} = \frac{\sum_{i=1}^{n} |x_i|}{n}.
$$
 (4.1)

Знаходять абсолютні похибки вимірювань

$$
\Delta x_i = \bar{x} - x_i. \tag{4.2}
$$

Таблиця 4.2 – Поліноми, що апроксимують обернену залежність НСХ перетворення (температури від термо-е.р.с.)

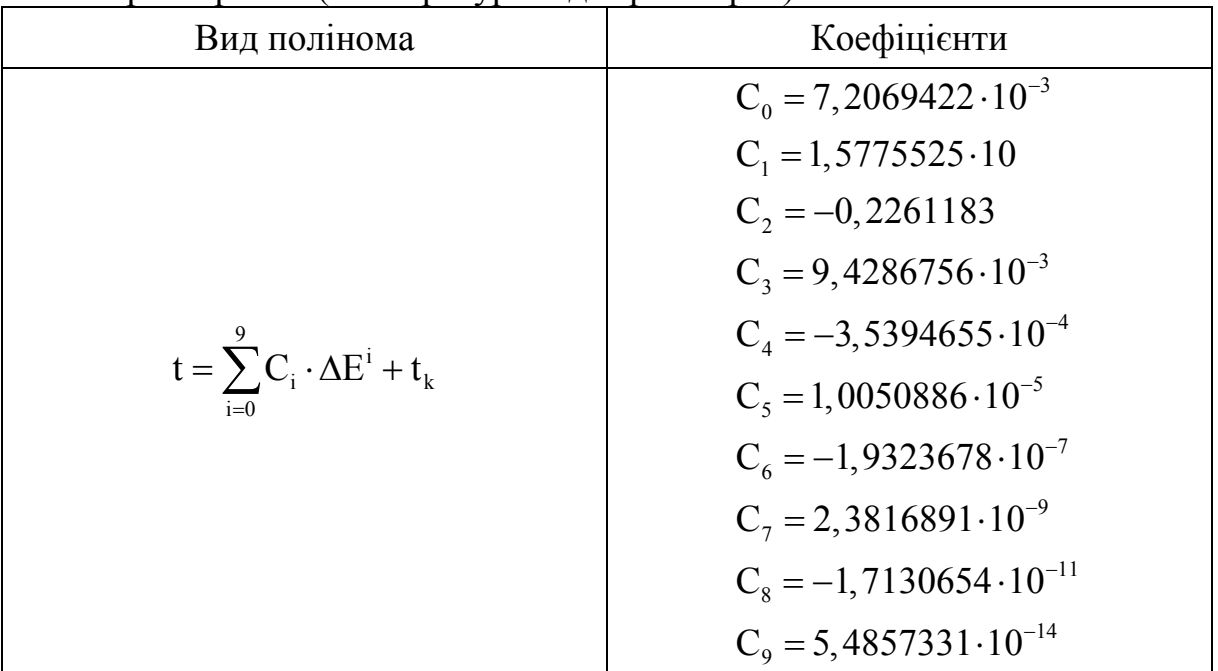

Знаходять середню абсолютну похибку окремих вимірювань

$$
\Delta x = \frac{\sum_{i=1}^{n} |\Delta x_i|}{n}.
$$
 (4.3)

Обчислюють середню квадратичну похибку окремих вимірювань

n

$$
S = \sqrt{\sum_{i=1}^{n} (\Delta x_i)^2 \over n - 1}.
$$
 (4.4)

Відкидають промахи, якщо  $\Delta x$  > 3S.

Визначають середню квадратичну похибку середнього значення

$$
\sigma = \frac{S}{\sqrt{n}}.\tag{4.5}
$$

За числом спостережень n та вибраною ймовірністю P<sub>c</sub> з таблиць [9] визначають коефіцієнт Стьюдента К.

Записують значення довірчого інтервалу для середнього значення вимірюваної величини

$$
\Delta_{\rm J} = \pm \, \rm K_{t} \cdot \sigma. \tag{4.6}
$$

Записують результат вимірювань

$$
x = \overline{x} \pm \Delta_{\pi}.
$$
 (4.7)

### **КОНТРОЛЬНІ ЗАПИТАННЯ**

1. Що таке довірчий інтервал?

2. Коли застосовують коефіцієнт Стьюдента?

3. Чому температуру за показами термо-е.р.с. краще визначати за поліномом, а не за графіком?

4. Що таке нормальний закон розподілу похибок?

5. Запишіть формулу для середньоквадратичної похибки вимірювань.

6. Що таке абсолютна похибка вимірювань?

7. Що таке істинне значення виміряної величини?

8. Що таке дійсне значення виміряної величини?

9. Як визначити дійсне значення виміряної величини для декількох вимірювань?

10. Як визначити дійсне значення виміряної величини для одного вимірювання?

11. Чому коефіцієнти розподілу за законом Стьюдента зростають при збільшенні значення довірчої ймовірності?

12. Що таке відносна похибка вимірювань?

### **Лабораторна робота № 5**

### <span id="page-19-1"></span><span id="page-19-0"></span>**ДОСЛІДЖЕННЯ ПОШИРЕННЯ ТЕМПЕРАТУРИ В БАГАТОШАРОВІЙ ПЛОСКІЙ МЕТАЛЕВІЙ СТІНЦІ**

<span id="page-19-2"></span>*МЕТА*. *Дослідити процес поширення температури в багатошаровій плоскій стінці, визначити коефіцієнти теплопровідності шарів стінки.*

### **5.1 Теоретичні відомості**

Стаціонарний процес передачі теплоти теплопровідністю описується рівнянням Фур'є

$$
\lambda = -|q|/grad t, \qquad (5.1)
$$

де λ – коефіцієнт теплопровідності, Вт/(м⋅К), який є фізичною властивістю речовини і характеризує її здатність проводити теплоту.

Для різних речовин коефіцієнт теплопровідності λ різний і в загальному випадку залежить від структури, густини, вологості, тиску та температури. Все це утруднює розрахунок коефіцієнта теплопровідності, тому для точних розрахунків теплових потоків значення коефіцієнта теплопровідності визначають експериментальним шляхом.

Коефіцієнти теплопровідності різних матеріалів лежать в межах 0,02–384 Вт/(м⋅К). З підвищенням температури вони зростають. Як правило, для матеріалів з більшою густиною коефіцієнт теплопровідності має більші значення. Він залежить також від структури матеріалу, його пористості і вологості. Для вологих будівельних матеріалів коефіцієнт теплопровідності може бути значно вищим, ніж для сухих і води окремо, наприклад, для сухої цегли λ≈0,3; для води λ≈0,6; а для вологої цегли λ≈0,9 Вт/(м⋅К). На це явище необхідно звертати особливу увагу як в процесі визначення, так і в технічних розрахунках теплопровідності. Матеріали з низькими значеннями коефіцієнта теплопровідності (λ<0,2 Вт/(м⋅К)) використовуються для теплової ізоляції.

Принципова схема дослідної установки показана на рис. 5.1. Дослідна установка складається з теплоізольованого корпусу 1, в якому розташовані шари різноманітних матеріалів 2 відомої товщини, між якими прокладено термопари 3, які через перемикач 4 з'єднані з мілівольтметром 5. Теплопровідність першого шару ізоляції відома (листовий азбест). Над першим шаром ізоляції, під кришкою 6, знаходиться електронагрівник 7. Дно корпусу не теплоізольоване і з'єднане з охолодником 10.

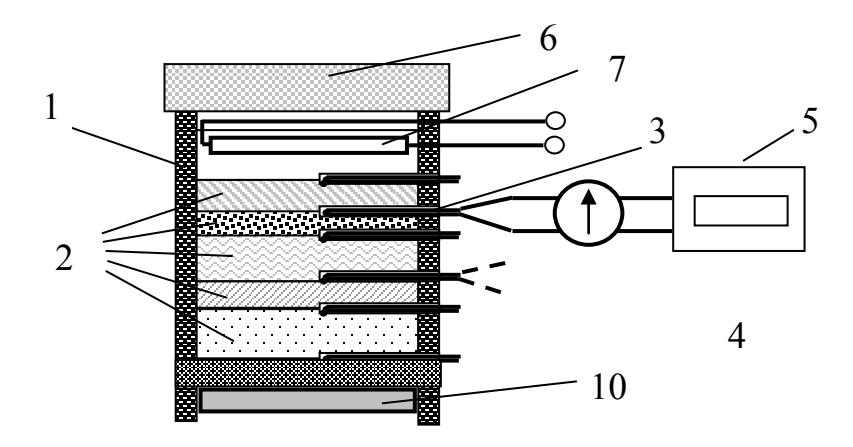

Рисунок 5.1 – Схема дослідної установки

### **5.2 Хід роботи**

Досліди виконують таким чином. Вмикають електронагрівник 7 і очікують доки в лабораторній установці не встановиться усталений режим, про що свідчитиме незмінність показів термопар 3. Вимірюють струм і напругу, яка подається на нагрівник, і визначають тепловий потік через шари ізоляції.

Термопарами 3 визначають температуру стінок на кожному шарі ізоляції. Для цього визначають термо-е.р.с. термопар, а далі за формулою

$$
t_{x} = \frac{\Delta E}{0.067} + t_{x},
$$
\n(5.2)

визначають температури на всіх шарах, будують графік поширення температури в шарах і роблять висновки.

Результати дослідів заносять в табл. 5.1.

| E, MB   |  |  |  |  |
|---------|--|--|--|--|
| $\circ$ |  |  |  |  |

Таблиця 5.1 – Результати виконання дослідів

## **КОНТРОЛЬНІ ПИТАННЯ**

- 1. Що розуміють під термічним опором стінки?
- 2. За яким законом поширюється температура в плоскій стінці?
- 3. Від яких факторів залежить коефіцієнт теплопередачі пористих матеріалів?
- 4. Що розуміють під теплопередачею через плоскі стінки?
- 5. Як в даній лабораторній роботі можна визначити втрати теплоти в навколишнє середовище через стінки установки?

### **Лабораторна робота № 6**

### <span id="page-21-0"></span>**ВИЗНАЧЕННЯ ОБ'ЄМНИХ ЧАСТОК ФАЗ У СПЛАВАХ ПЛАНІМЕТРИЧНИМ МЕТОДОМ**

<span id="page-21-2"></span><span id="page-21-1"></span>*МЕТА*. *Освоїти планіметричний метод визначення об'ємної частки фази в сплаві.*

### **6.1 Теоретичні відомості**

**6.1.1 Структура сплавів і її сліди на шліфах.** Властивості металів визначаються їх хімічним складом і структурою. Під терміном «структура» розуміються: форма, розміри і локалізація фаз, розподіл легувальних елементів, форма і розміри зерен і субзерен, дефекти кристалічної ґратки, їх комплекси тощо. Структура металу багато в чому залежить від технології його отримання і подальшої обробки за допомогою термічних, механічних, хімічних, фізичних, а також комбінованих методів. Це дозволяє змінювати властивості матеріалів в широких межах. У зв'язку з цим необхідне об'єктивне кількісне оцінювання структури за геометричними параметрами.

При експериментальному дослідженні структури виготовляють шліфи, котрі вивчаються за допомогою мікроскопів. Двовимірна структура шліфів, яка спостерігається в мікроскопі, утворюється при перерізі просторової структури площиною шліфа. Елементи просторової структури можуть бути тривимірними (зерна, субзерна, виділення фази, пори), двовимірними (границі зерен і субзерен, міжфазні поверхні), одновимірними (ребра часток і зерен, дислокації) і точковими (вершини часток і зерен ). На січній площині, якою і є шліф, (двовимірна структура) слідами перелічених структур будуть перерізи, лінії і точки відповідно (рис. 6.1).

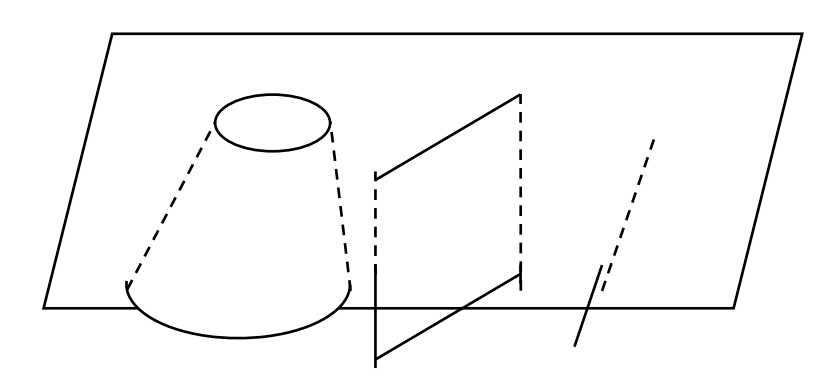

Рисунок 6.1 – Сліди просторових фігур на січній площині (на шліфі)

Параметри двовимірної структури, які визначаються на площині шліфа, і параметри просторової структури взаємопов'язані. Встановлення зазначених зв'язків є одним із завдань металографії, оскільки геометричні параметри двовимірної структури можуть бути визначені з необхідною точністю. Нижче буде встановлено співвідношення для визначення об'ємної частки фази в сплаві за параметрами структури, що спостерігається на шліфах.

**6.1.2 Планіметричний метод визначення об'ємної частки другої фази**. Нехай є метал, просторова структура якого складається з виділень α-фази в матричній β-фазі, у вигляді куба одиничного об'єму (рис. 6.2). Необхідно визначити частку α-фази в сплаві, причому підсумовування провести за всіма частками α-фази в одиниці об'єму

$$
V_{\alpha} = \sum_{i} V_{\alpha i}.
$$
 (6.1)

Якщо паралельно грані куба провести велику кількість z рівновіддалених площин, то вийде набір з плоско-паралельних пластин товщиною 1 z  $\delta = \frac{1}{\epsilon}$  і одиничної площі.

Якщо площі, що займають перерізи частинок α-фази на перетині плоско-паралельних пластин, дорівнюють  $F_{\alpha 1}$ ,  $F_{\alpha 2}$ , ..., а z досить велике, то об'єми частинок α-фази в цих пластинах дорівнюють  $\delta F_{\alpha 1}$ ,  $\delta F_{\alpha 2}$ , ...,  $\delta F_{\alpha z}$  відповідно. Сумарний об'єм α-фази в одиничному кубі, що збігається з процентним відношенням об'ємів α-фази в сплаві визначається за формулою

$$
V_{\alpha} = \delta \sum_{i=1}^{z} F_{\alpha i} = \frac{\sum_{i=1}^{z} F_{\alpha i}}{z} = \overline{F}_{\alpha},
$$
\n(6.2)

де  $\overline{F}_{\alpha}$  – середня величина площі перерізів виділень  $\alpha$ -фази на одиниці площі площини перерізу.

Таким чином, частка об'єму фази в об'ємі сплаву дорівнює частці площі перерізів часток цієї фази на шліфі.

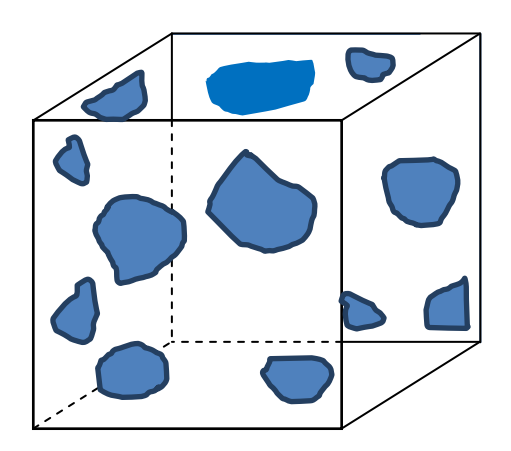

Рисунок 6.2 – Структура металу, що має виділення α-фази в матричній β-фазі

Співвідношення (6.2) лежить в основі планіметричного методу визначення об'ємної частки другої фази в сплаві. Вимірювання площ перерізу досліджуваної фази проводиться на певній ділянці шліфа, котрий, як правило, обмежений квадратом або прямокутником (рис. 6.3).

При цьому деякі перерізи часток фаз повністю знаходяться в квадраті (прямокутнику), а деякі будуть перетинатися обмежувальним контуром. Якщо вимірювані перерізи часток фази мають форму кола, то підсумовуються площі тільки тих перерізів, центри яких знаходяться всередині периметра обмежувального контуру. При інших формах перерізу приймається, що обмежувальний контур, що проходить через переріз, ділить його навпіл. Якщо переріз потрапляє в прямий кут обмежувального контуру, то при підрахунку площі перерізу враховується тільки його четверта частина.

Для визначення об'ємної частки фази в сплаві сумарну площу перерізів, що знаходяться всередині обмежувального контуру, ділять на всю площу, обмежену контуром. Для отримання надійних результатів розглянуту процедуру повторюють в різних ділянках шліфа.

### **6.2 Опис тренажера для проведення кількісного аналізу планіметричним методом**

Тренажер складається з трьох пластин (рис. 6.3). На пластині № 1 моделюється мікроструктура сплаву, що спостерігається за допомогою мікроскопа на шліфі. Для зручності перерізи часток досліджуваної фази мають форму кіл.

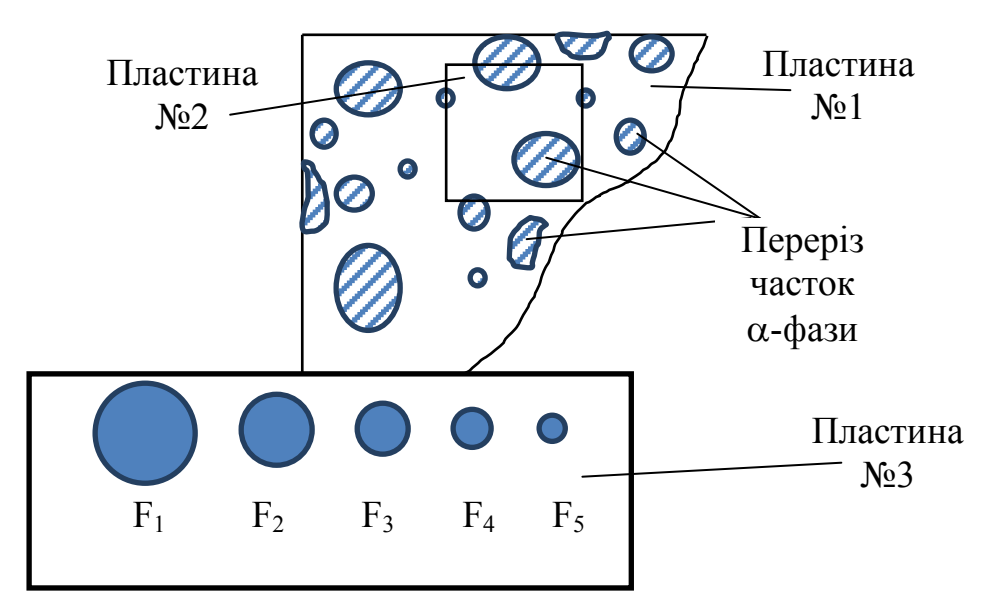

Рисунок 6.3 – Визначення об'ємної частки другої фази

Пластина № 2 прозора і на ній нанесено обмежувальний контур у вигляді квадрата. Пластина № 2 служить для визначення об'ємної частки фази планіметричним методом. Для визначення площ перерізів використовуються накладні шаблони.

Пластина № 3 є накладним шаблоном, на якому нанесені кола певної площі. При визначенні об'ємної частки фази на пластину № 1 накладається відповідна прозора пластина. Після цього проводиться обрахування структури.

## **6.3 Хід роботи та обробка результатів**

**6.3.1** Студентам роздаються відбитки шліфів, отримані в результаті мікроаналізу сплавів, або їх моделі. На моделі двовимірної структури визначають об'ємну частку фази планіметричним методом. Обсяг вибірки  $x = 20$ .

Результати вимірювань записують в таблицю 6.1.

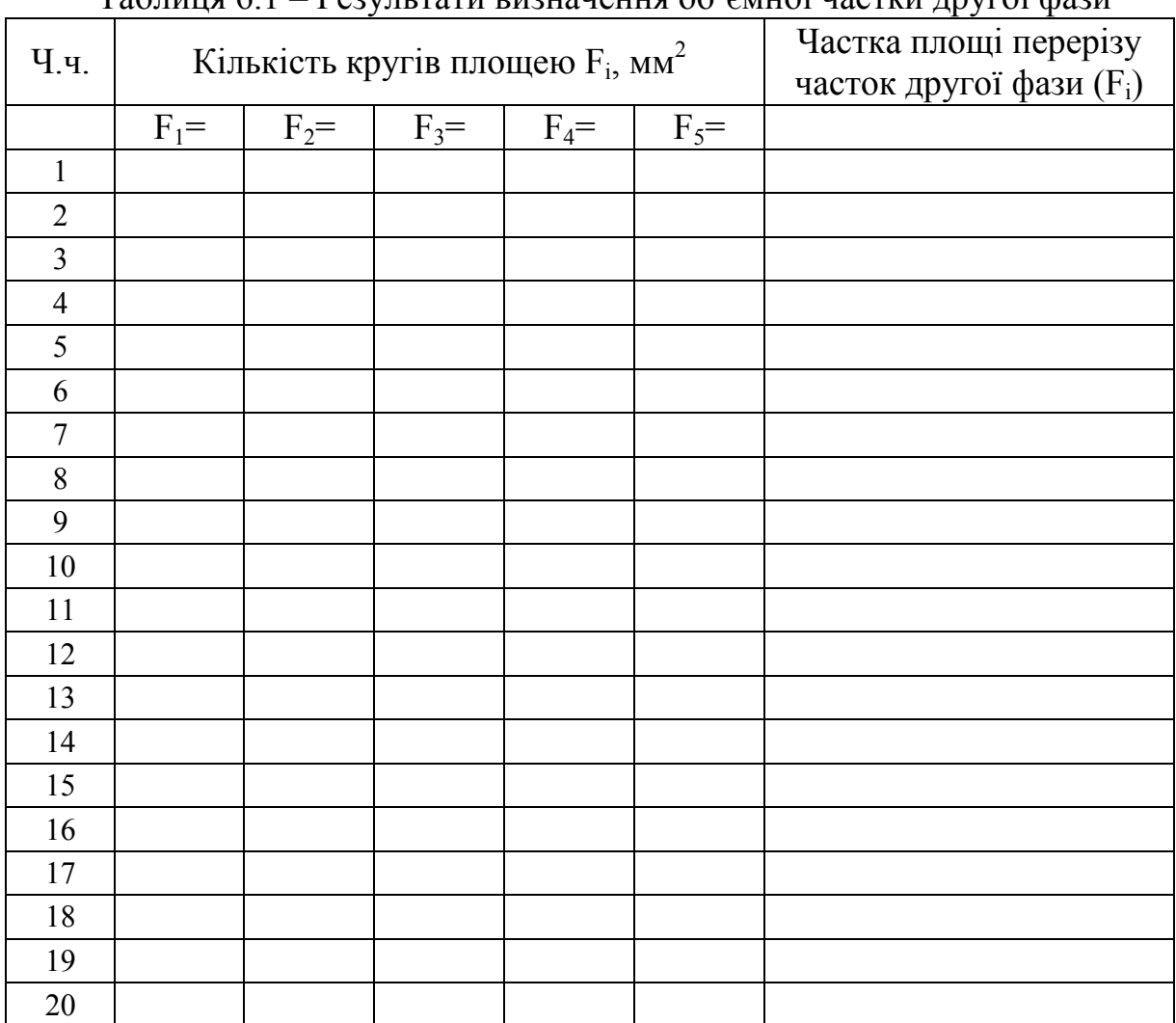

Таблиця 6.1 – Результати визначення об'ємної частки другої фази

Структура металу є величезною сукупністю однорідних елементів, і при її оцінюванні доцільно використовувати математичну статистику. Нехай необхідно визначити за шліфами параметр структури металу, справжня середня величина якого для даного об'єму дорівнює  $a_0$ , але значення цього параметра, виміряні на шліфі, можуть істотно різнитися.

Виконавши x вимірювань, отримаємо x різних значень параметра:  $a_1, a_2, a_3, ..., a_x$ . Сукупність випадково отриманих при вимірюванні величин  $\{a_1, a_2, a_3, \ldots, a_k\}$  утворює вибірку, а число вимірювань х називається її об'ємом.

Основним показником, що характеризує величину параметра структури, є його середньоарифметичне значення  $\overline{a}$ 

$$
\overline{a} = \frac{a_1 + a_2 + a_3 + \dots + a_x}{x}
$$
 (6.3)

Показник, що характеризує однорідність вимірюваного параметра структури, – його середнє квадратичне відхилення σ (a)

$$
\sigma(a) = K \sqrt{\frac{a_1^2 + a_2^2 + a_3^2 + \dots + a_x^2}{x} - (\overline{a})^2},
$$
 (6.4)

де К – поправковий коефіцієнт, що залежить від обсягу вибірки  $K = \sqrt{\frac{x-1}{x}}$ . x  $=\sqrt{\frac{x-1}{x-1}}$ 

Ступінь однорідності параметра структури також може бути оцінений його дисперсією D (a)

$$
D(a) = \sigma^2(a),\tag{6.5}
$$

або коефіцієнтом варіації

$$
\delta(a) = \frac{\sigma(a)}{\overline{a}}.\tag{6.6}
$$

Різниця між дійсною середньою величиною параметра  $a_0$  структури і середньою арифметичною вибіркою a називається абсолютної статистистичною похибкою ε

$$
\varepsilon = |a_0 - \overline{a}|. \tag{6.7}
$$

Але оскільки справжня середня величина параметра невідома, то абсолютну похибку визначають так

$$
\varepsilon = t \cdot \sigma(\overline{a}),\tag{6.8}
$$

де  $\sigma(\overline{a})$  – середнє квадратичне відхилення середньої арифметичної вибірки (або середнє квадратичне вибіркової середньої);

t – нормоване відхилення.

Значення  $\sigma(\overline{a})$  може бути визначено експериментально або оцінено теоретично. У першому випадку проводиться кілька повторних вибірок, кожна з яких містить x вимірювань, і для них визначаються середні значення  $a_1, a_2, a_3, ..., a_{7}$  (z – число різних вибірок).

Тоді

$$
\sigma(\overline{a}) = K \sqrt{\frac{\overline{a}_1^2 + \overline{a}_2^2 + \overline{a}_3^2 + \dots + \overline{a}_x^2}{x} - (\overline{a})^2},
$$
(6.9)

де  $\overline{a}_0 = \frac{a_1 + a_2 + a_3 + \dots + a_z}{2}$  $\overline{a}_1 + \overline{a}_2 + \overline{a}_3 + \dots + \overline{a}$ a z  $=$  $\frac{\overline{a}_1 + \overline{a}_2 + \overline{a}_3 + \dots + \overline{a}_z}{-$  середнє арифметичне всіх вибіркових серед-

ніх.

Виконання декількох повторних вибірок вимагає багато часу і зусиль. Тому при визначенні  $\sigma(\overline{a})$  використовують той факт, що величина  $\sigma(\overline{a})$  обернено пропорційна квадратному кореню з числа виконаних незалежних вимірювань x, тобто

$$
\sigma(\overline{a}) = \frac{A}{\sqrt{x}},\tag{6.10}
$$

де A – коефіцієнт, що залежить від характеру структури, параметра, що визначається, й методики дослідження.

З (6.8) і (6.10) випливає вираз для обчислення абсолютної похибки ε

$$
\varepsilon = \frac{A \cdot t}{\sqrt{x}}.\tag{6.11}
$$

Нормоване відхилення t, що входить у вираз для абсолютної статистичної похибки, пов'язане з довірчою ймовірністю P отриманого результату аналізу

$$
P = \sqrt{\frac{2}{\pi}} \int_{0}^{t} e^{-\frac{t^2}{2}} dt.
$$
 (6.12)

Довірча ймовірність при абсолютній статистичній похибці ε показує частку повторних вибірок, результати яких знаходились би в межах значень від  $\bar{a}$  −  $\varepsilon$  до  $\bar{a}$  +  $\varepsilon$ . Оскільки інтеграл (6.12) не береться в елементарних функціях, то значення довірчих ймовірностей P для різних значень нормованого відхилення t подані в таблиці 6.2.

Точність частки об'єму фази залежить від кількості виміряних перерізів часток. Абсолютна похибка ε, визначена за невеликого вмісту фази, може бути оцінена

$$
\varepsilon \le \frac{tV_{\alpha}}{\sqrt{z}} \sqrt{\left[\frac{\sigma(F)}{\overline{F}}\right]^2 + 1},\tag{6.13}
$$

де ε – абсолютна похибка, виражена в частках об'єму сплаву;

t – нормоване відхилення;

 $V_a$  – частка об'єму фази;

F – середня площа перерізів часток;

σ (F) – середнє квадратичне відхилення;

z – число виміряних перерізів.

Таблиця 6.2 – Довірча вірогідність Р для різних величин нормованого відхилення t

| t    | $\mathbf{P}$ | T    | P     | T    | P     |       | $\mathbf{P}$ |
|------|--------------|------|-------|------|-------|-------|--------------|
| 0,10 | 0,080        | 1,20 | 0,770 | 2,40 | 0,983 | 0,675 | 0,50         |
| 0,20 | 0,159        | 1,40 | 0,838 | 2,60 | 0,991 | 0,872 | 0,60         |
| 0,30 | 0,236        | 1,50 | 0,890 | 2,80 | 0,995 | 1,036 | 0,70         |
| 0,40 | 0,311        | 1,60 | 0,893 | 3,00 | 0,997 | 1,282 | 0,80         |
| 0,50 | 0,383        | 1,80 | 0,898 |      |       | 1,645 | 0,90         |
| 0,60 | 0,451        | 2,00 | 0,954 |      |       | 1,960 | 0,95         |
| 0,80 | 0,576        | 2,20 | 0,972 |      |       | 2,326 | 0,98         |
| 1,00 | 0,683        |      |       |      |       |       |              |

**6.3.2** Розрахують середньоквадратичне відхилення σ, дисперсію D, коефіцієнт варіації δ і ймовірну похибку ε визначення величини об'ємної частки фази сплаву за нормованого відхилення  $t = 0.67$ ; довірчої ймовірності  $P = 0,50$ .

### **КОНТРОЛЬНІ ПИТАННЯ**

1. Назвіть сліди елементів просторової структури на січній площині.

2. Як визначається об'ємна частка фази сплаву при використанні планіметричного методу?

<span id="page-27-0"></span>3. Дайте статистичну характеристику структури металу.

4. Як розраховується абсолютна похибка визначення частки об'єму частинок другої фази?

# **Лабораторна робота № 7**

## **ВИГОТОВЛЕННЯ ТЕРМОПАРИ**

<span id="page-28-0"></span>*МЕТА*. *Познайомитися з призначенням, конструкцією та способами виготовлення термопар, які використовуються в теплотехнічних пристроях.*

## **7.1 Прилади та матеріали**

- − блок живлення типу БП-24М або ЛАТР;
- графітовий електрод;
- затискач типу «крокодил»;
- з'єднувальні дроти;
- захисні окуляри;
- дроти з термоелектричних матеріалів різного перерізу;
- керамічна ізоляційна арматура;
- − плоскогубці;
- − бокорізи.

## **7.2 Теоретичні відомості**

Стандартні термопари зі сплавів хромель, алюмель і копель широко використовуються в теплотехнічних вимірюваннях для визначення та контролю температури. Діапазон температур, які вимірюються цими термопарами, складає: для термопар типу ХК (хромель–копель) – 50...600 °С; для термопар типу ХА (хромель–алюмель) – 50...1100 °С.

Такі термопари широко випускаються промисловістю, і, як правило, складаються з таких елементів (рис. 7.1).

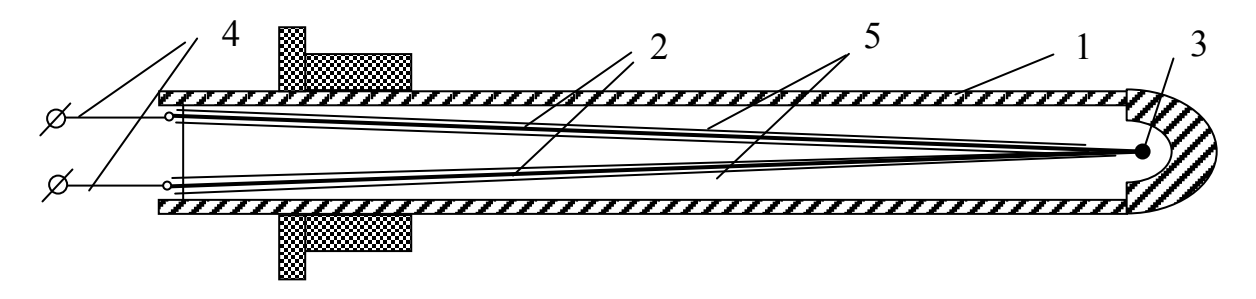

Рисунок 7.1 – Промислова термопара 1 – корпус з теплостійкого та корозійностійкого матеріалу; 2 – електроди з термопарних сплавів; 3 – спай електродів (корольок); 4 – клемна колодка із затискачами; 4 – ізоляційні термостійкі трубки

При вирішенні різноманітних задач, особливо наукового характеру, промислові термопари внаслідок своєї громіздкості, інерційності та габаритів часто не задовольняють вимоги експериментаторів, і ті виготовляють термопари самі.

Найвідповідальнішим елементом термопари є гарячий спай. Саме він є чутливим елементом і до нього висуваються такі вимоги, як надійність, міцність, добрий контакт між електродами при відносній простоті виконання. З'єднання електродів термопар проводять шляхом спаювання або зварювання. Як припій при спаюванні використовують олово та срібло. Однак з'єднання електродів методом спаювання, незважаючи на відносну простоту виконання, використовуються рідко, бо мають низку таких недоліків, як ненадійність з'єднання при високих температурах, можливість стікання припою при переході через точку його плавлення та необхідність використання спеціальних флюсів при паянні. Тому більше поширення набули методи зварювання.

Відомі кілька різновидів цього методу:

а) метод зварювання в дистильованій воді, при якому термопарні дроти при зварюванні вкриті шаром дистильованої води, яка виступає електроізолятором, одночасно запобігаючи окисленню поверхні кульки під час зварювання;

б) метод зварювання в графітовому порошку, при якому графітовий порошок в тиглі є одним із полюсів для утворення зварювальної дуги, а скручені разом термопарні дроти – другим;

в) зварювання графітовим електродом;

г) газове зварювання в захисному середовищі.

Всі ці способи забезпечують високоякісний надійний спай при відносній простоті виконання та дешевизні апаратури та інструментів.

Ми виготовимо спай термопари зварюванням за допомогою графітового електрода.

### **7.3 Хід роботи**

Для виготовлення термопари візьмемо два неізольовані дроти з термоелектричних сплавів хромель і копель довжиною по 500 мм кожен. Плоскогубцями скрутимо кінці дротів на відстані 8–10 мм від краю, з одного боку. Бокорізами підрівняємо скручені кінці до однакової довжини, уважно стежачи, щоб вони не розходились в сторони і мали надійний контакт між собою.

До мінусової клеми блока БП-24М через провідник під'єднаємо затискач «крокодил», а до плюсової – графітовий електрод в ізоляції. На блоці живлення регулятором виставимо напругу 8–10 В. Скрутку затиснемо затискачем на відстані 5–6 мм від краю. Скориставшись захисними окулярами та взявши в ліву руку затискач із скруткою, а графітовий електрод в праву, на короткий час доторкнемося графітовим електродом до скрутки. Забравши графітовий електрод, вимикаємо блок живлення й, знявши захисні окуляри, оцінюємо якість кульки спаю. Він має мати діаметр 0,8–1,5 мм, бути правильної круглої форми, блискучий, без характерних ознак вигоряння одного з електродів. Якщо якість спаю не задовольняє ці вимоги, під керівництвом викладача коректують силу струму на блоці живлення і повторюють зварювання. Після якісного зварювання скрутку розкручують, добиваючись, щоб електроди виходили безпосередньо зі спаю.

На дроти одягають ізоляційні трубки, залежно від робочої температури термопари це може бути алунд, борид ніобію, каолінова кераміка або поліхлорвініл.

Частину дротів, які не входять в робочу зону і не нагріваються вище температури навколишнього середовища, ізолюють хлорвініловими трубками або бавовняно-паперовою ізоляцією.

З проведеної роботи роблять висновки.

## **Звіт про лабораторну роботу має містити:**

- назву і мету роботи;
- короткі теоретичні відомості;

– результати виконання роботи, струм та напруга зварювальної дуги і холостого ходу залежно від діаметра дроту, аналіз результатів;

– висновки.

## **КОНТРОЛЬНІ ПИТАННЯ**

- 1. Який робочий діапазон хромель–копелевої термопари?
- 2. Від чого залежить робочий діапазон термопар?
- 3. З яких матеріалів виготовляють ізоляційну арматуру термопар?
- 4. Як захистити електроди термопар від корозії при роботі в агресивних середовищах?
- 5. Які ви знаєте способи зварювання електродів термопар?
- 6. Для чого використовують зварювання термопар під дистильованою водою?
- <span id="page-30-0"></span>7. Яка величина струму рекомендується при зварюванні термопар графітовим стержнем?

### **Лабораторна робота № 8**

### <span id="page-31-0"></span>**ГРАДУЮВАННЯ ТЕРМОПАРИ ЗА РЕПЕРНИМИ ТОЧКАМИ**

*МЕТА*. *Навчитися градуювати термопару за реперними точками, дослідити температурну залежність термо-е.р.с. термопари і визначити питому термо-е.р.с. даної термопари*.

### **8.1 Прилади та матеріали**

- − вольтметр цифровий типу Щ-300;
- − термостат;
- − термостатний термометр;
- − термопара;
- − фарфоровий або кварцевий тигель;
- − спиртівка;
- − лід та дистильована вода.

### **8.2 Теоретичні відомості**

Явище термоелектрики вперше спостерігав А. Зеебек в 1826 р., коли виявив, що в замкнутому контурі, який складається з двох різнорідних матеріалів, виникає термоелектрорушійна сила, якщо підтримувати різницю температур спаїв цих провідників. Величина цієї термо-е.р.с. пропорційна різниці температур між холодним і гарячим спаями

$$
E = \alpha \cdot (T_2 - T_1), \quad \text{MB} \tag{8.1}
$$

де α – коефіцієнт пропорційності, який називають питомою електрорушійною силою, мкВ/К;

Т<sub>2</sub> і Т<sub>1</sub>, відповідно, температури між гарячим і холодним спаями.

Оскільки ця залежність для деяких пар матеріалів близька до лінійної, їх можна з успіхом використовувати для вимірювання температури. Датчики для вимірювання температури на основі термоелектричного ефекту називають термопарами. Для забезпечення точності, надійності, стабільності та коректності вимірів, термопари мають задовольняти такі вимоги: стабільність в часі, стійкість до окислення, механічна міцність, повторюваність результатів, лінійність характеристик.

Всі найважливіші характеристики термоелектричних термометрів (величина сигналу, чутливість, діапазон вимірюваних температур, ресурс роботи, стабільність тощо) залежать від властивостей матеріалів, що утворюють термопару. Для виготовлення металевих термопар, в принципі, можна користуватися парою будь-яких різних металів або сплавів, однак найдоцільніше використовувати тільки деякі, так звані термоелектродні сплави, які отримали поширення в теплотехніці для вимірювання температури.

Головною причиною того, що для термопар використовуються тільки деякі певні сплави, є складність вимог, які до них висуваються:

– термоелектрорушійна сила термоелектродних сплавів, що утворюють термопару, має бути достатньо великою для вимірювання з необхідною точністю. Вона має бути неперервною та однозначною функцією температури, без екстремумів в робочому інтервалі температур. Бажано, щоб ця функція була близька до лінійної;

– температура плавлення термоелектродних сплавів має бути вища максимальної температури їх використання на 50–150 °С;

– термоелектродні сплави мають бути максимально корозійностійкими в тих середовищах і для тих температур, при яких має працювати термопара;

– термоелектродні сплави мають мати добру повторюваність і однорідність властивостей при їх виробництві в промислових масштабах;

– сплави для термопар при експлуатації та градуюванні мають зберігати свої термоелектричні характеристики незмінними. Бажано, щоб нестабільність термо-е.р.с. промислових високотемпературних термопар не перевищувала 1% від своєї величини при експлуатації протягом 1000 годин;

– сплави для термопар мають бути достатньо пластичними, щоб із них можна було виготовляти дроти і разом з тим достатньо міцними.

Вищеперераховані вимоги привели до того, що хоча кількість сплавів і їх комбінації, які досліджувались і використовувались для виготовлення термопар, перевищує 300, Міжнародною електротехнічною комісією рекомендовано таблиці для 6 термопар (в дужках наведені позначення, рекомендовані Національним інститутом стандартів США): мідь–константан (Т); залізо–константан (J); хромель–константан (Е); хромель–амомель (К); вольфрам–вольфрамреній (G; С); платина–платинародій (R,S,B). В країнах колишнього СРСР, крім того, досить поширені термопари мідь–копель і хромель–копель.

### **Мідь–константан (Т)**

Константан – сплав міді з нікелем, складу  $Cu_{57}Ni_{43}$ , марка МНМц 43-0,5. Термопарний сплав константан містить невелику кількість домішок марганцю і заліза для узгодження калібрування зі стандартними таблицями. Чиста мідь марки М0 з низьким вмістом кисню дуже однорідна і, за винятком дуже низьких температур, дає добру повторюваність термое.р.с. Термопара мідь–константан (МК) недорога, точна і дозволяє надійно вимірювати температуру від мінус 260 до +400 °С, причому верхня межа обмежується можливістю окислення міді.

### **Залізо–константан (J)**

Термопара залізо–константан (ЗК) широко використовується до 750 °С. Вона дозволяє вимірювати вдвічі більшу температуру, ніж термопара МК. Її перевага також в можливості використання як в окислювальних, так і в відновлювальних середовищах, причому в останньому випадку робочі температури можуть бути більшими. Однак, оскільки залізо менш однорідне ніж мідь, в цій термопарі спостерігаються паразитні термое.р.с. вздовж обох віток, і її точність приблизно вдвоє нижча (як і ціна) в порівнянні з термопарою мідь–константан.

### **Хромель–константан (Е)**

Хромель – сплав складу  $Ni_{90}Cr_{10}$  (НХ9,5), який деколи позначають як хромель-Р. Термопара ХК має найвищу термо-е.р.с. з шести стандартизованих термопар. Як і пара ЖКн вона може використовуватись приблизно при температурі від мінус 50 до плюс 600 °С, зокрема і в слабоокислювальній або в відновлювальній атмосфері. Висока термо-е.р.с. робить цю термопару придатною для диференціального вимірювання температури.

### **Хромель–алюмель (К)**

Алюмель досить складний нікелевий сплав складу Ni94Mn3Al2Si, (НМцАК 2-2-1), розроблений як термопарний матеріал як з термо-е.р.с. протилежного знака щодо хромелю. Хоча з цією метою може використовуватись і чистий нікель, але магнітний перехід близько 350 ºС (Тс 631К) робить чистий метал значно менш придатним, ніж сплав. Пара хромель–алюмель має постійну термо-е.р.с. ≈40 мкВ/К в інтервалі температур 250–1000 ºС. Хромель–алюмель може використовуватися до 1300 ºС. Вона більш стійка до окислення, ніж інші пари і може працювати при 1200 ºС без швидкого окислення. У відновлювальній атмосфері термопару ХА використовувати не можна. При низьких температурах її характеристики приблизно такі ж як пари мідь–константан, хоча для вимірювань при температурах не нижче кімнатної рекомендується інший склад хромелю  $Ni_{64}Fe_{25}Cr_{11}$  (хромель – X).

### **Ніхросил-нісил (N)**

Термопара ніхросил-нісил ТНН ( $N$ і<sub>84,4</sub>Cr<sub>14,2</sub>Si<sub>1,4</sub> – Ni<sub>95,5</sub>Si<sub>4,4</sub>Mg<sub>0,1</sub>) була розроблена в лабораторії матеріалознавства Міністерства оборони Австралії в 60-х роках, як термопара, що має більшу стабільність порівняно з термопарою хромель-алюмель.

Матеріали термоелектродів ніхросил і нісил мають істотно кращу стабільність термо-е.р.с. порівняно зі сплавом ХА за рахунок збільшення концентрації хрому і кремнію в нікелі, а також введення в нісил магнію, які перевели процес окислення матеріалу термоелектродів з внутрішнього міжкристалітного в поверхневий. Захисна плівка окислів, що утворюється на термоелектронах, пригнічує подальше окислення. Збільшення вмісту хрому в ніхросилі до 14,2% фактично усунуло оборотну нестабільність, характерну для хромелю.

### **Вольфрам–вольфрамреній (G і С)**

Ці термопари, що складаються з тугоплавких металів, використовують для вимірювання температур вище 2000 ºС. Комбінація чистих W і Re задовільно працює до 1650 ºС. Вище цієї температури чутливість її знижується і вище 2200 ºС така термопара малопридатна. Крім того реній дуже дорогий. Тому краще використовувати вольфрамренієві сплави, оскільки при певних складах сплавів термо-е.р.с. сплаву вища, ніж чистого Re. Сплави значно краще обробляються й значно дешевші. Найбільшого поширення набули термопари ВР 5/20 (W<sub>95</sub>+Re<sub>5</sub>-W<sub>80</sub>+Re<sub>20</sub>, типу С) і ВР 10/20  $(W_{90}+Re_{10}$  –W80+Re<sub>20</sub>). Їх можна використовувати до температур 2700–3000 ºС. Потрібно пам'ятати, що термопари типу ВР нестабільні в окислювальному середовищі і мають використовуватися у вакуумі або в атмосфері водню чи інертного газу. Не дивлячись на відносну крихкість чистого вольфраму, закордоном широко використовуються термопари (W- $W+Re_{26}$  –типу G).

### **Платина–платинородій (R, S, B)**

Це базисні термопари , які відіграють велику роль в термометрії внаслідок прекрасних механічних і хімічних властивостей і високого ступеня гомогенності. Термопари мають такий склад: ПР  $10/0 - (Pt - Pt_{90} + Rh_{10}$ , тип S),  $\Pi$ P 13/0 – (Pt - Pt<sub>87</sub> Rh<sub>13</sub>, тип R),  $\Pi$ P 30/6 (Pt<sub>70</sub>+ Rh<sub>30</sub> – Pt<sub>94</sub>+ Rh<sub>6</sub>, тип B). Термопари S, R і B, які поставляються, мають або високоякісну калібрувальну, або нормальну стандартну шкалу. Їх можна тривалий час використовувати на повітрі та в інертній атмосфері. В вакуумі термопари цих типів використовувати не можна.

За інтервалами вимірювання температур термопари розділяють на:

- − низькотемпературні, до 300 °С: МК, ЖК;
- − середньотемпературні, до 1600 °С: ХК, ХА, ПР 10/0, ПР30/6;
- − високотемпературні, вище 1800 °С: ВР 5/20, ВР 10/20.

Для забезпечення високої точності вимірювань виготовлені термопари градуюють. Градуювання проводиться за реперними (відомими) точками, еталонними термопарами, еталонними термометрами опору, оптичними пірометрами високого класу тощо. Ми проведемо градуювання термопари за реперними точками.

### **8.2 Хід роботи**

Виготовлену термопару 2 під'єднуємо до цифрового вольтметра 5 через подовжувальні дроти 3 (рис. 8.1). Для цього вільні спаї термопар спаюють олов'яним припоєм з мідними дротами довжиною 0,5 м; товщиною не менше 1 мм і вводять в термостат з мінеральним маслом для стабілізації їх температури. Термостат закривають пробкою, в якій зроблено отвори для дротів і термостатного термометра 4. Кінці мідних дротів під'єднують до клем вольтметра.

З термостатного термометра знімають покази температури масла, що дорівнюють температурі холодних спаїв термопари. В фарфоровий або кварцевий тигель 1 наливають 30–50 мл дистильованої води і наповнюють його льодом. Через 2–3 хв після початку танення льоду в тигель вводять гарячий спай термопари. Записують покази вольтметра. Тигель з водою підігрівають на спиртівці до кипіння води. Знімають покази вольтметра при стабільному кипінні (температуру кипіння води визначають за барометричним тиском). За двома точками будують лінійний графік залежності  $E = f(t)$ .

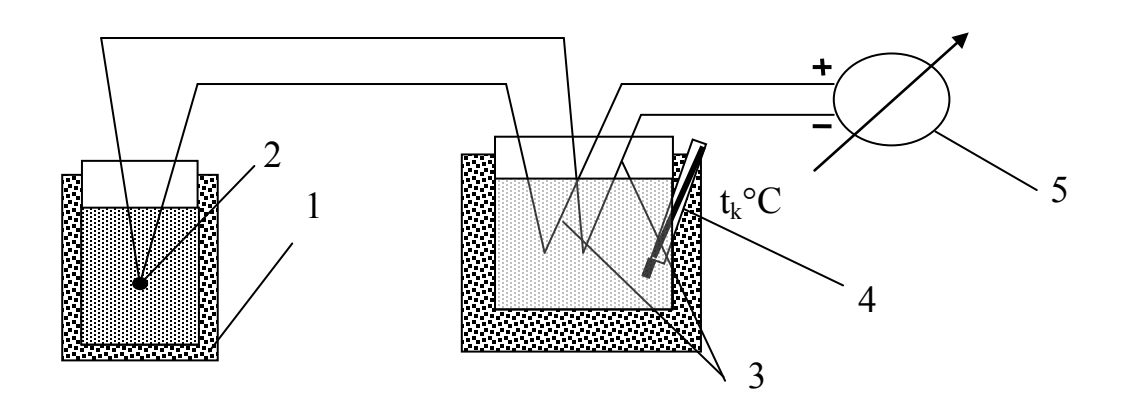

Рисунок 8.1 – Схема під'єднання термопар для градуювання

Оскільки величина термо-е.р.с. пропорційна різниці температур, вводять поправку на холодний спай (враховують температуру масла в термостаті)

$$
t_0 = 0 - t_{\text{XOT}}; \qquad t_1 = t_{\text{H}} - t_{\text{XOT}}; \tag{8.2}
$$

З графіка визначають коефіцієнт пропорційності (питому термое.р.с.) α в діапазоні температур 0–100 °С, який чисельно дорівнює тангенсу кута нахилу прямої до осі абсцис.

Визначену експериментальним шляхом питому термо-е.р.с. порівнюють з табличним значенням α в цьому інтервалі температур і визначають похибку термопари. З проведеної роботи роблять висновки.

### **Звіт про лабораторну роботу має містити:**

- назву і мету роботи;
- короткі теоретичні відомості;
- результати вимірювань і обчислень, градуювальний графік,
- висновки.

## **КОНТРОЛЬНІ ПИТАННЯ**

1. На основі яких металів виготовляють термопарні сплави хромель, копель, алюмель?

2. Чому при визначенні температури термопарою вводять поправку на холодний спай?

3. Які термопари використовують при вимірюванні температури в діапазоні 0–1000 °С?

4. Що таке компенсаційні дроти?

5. Чому термо-е.р.с. бажано вимірювати цифровими вольтметрами або мостами?

<span id="page-36-1"></span><span id="page-36-0"></span>6. Які ви знаєте способи вимірювання температури?

# **Лабораторна робота № 9**

## **ДИФЕРЕНЦІЙНИЙ ТЕРМІЧНИЙ АНАЛІЗ ПОБУДОВА ДІАГРАМИ СТАНУ СПЛАВІВ ЗА КРИВОЮ ОХОЛОДЖЕННЯ**

<span id="page-36-3"></span><span id="page-36-2"></span>*МЕТА*. *Освоїти метод побудови діаграми стану за кривими охолодження, побудувати діаграму стану сплавів системи Pb-Sn*.

## **9.1 Прилади, матеріали та інструмент**

- − потенціометр;
- − набір сплавів;
- − нагрівальна піч;
- − тиглі;
- − диференціальна термопара типу ХА.

### **9.2 Теоретичні відомості**

Діаграми стану сплавів будуються експериментально, головним чином за допомогою методів фізико-хімічного аналізу. До фізико-хімічного аналізу відносять такі методи: термічний, електричний, дилатометричний, металографічний тощо. Для побудови діаграм стану сплавів широке поширення отримав термічний метод, який базується на отриманні кривих нагрівання або охолодження, графіки яких побудовані в координатах «температура – час».

При охолодженні фазові перетворення в металах і сплавах супроводжуються тепловими ефектами (виділенням тепла), що призводить до появи на кривих охолодження горизонтальних ділянок або перегинів. Температури початку і кінця фазових перетворень, які визначаються за кривими охолодження, називаються критичними, а відповідні їм точки на кривих охолодження – критичними точками.

Криві охолодження чистого металу (а) і сплаву (б) подані на рис. 9.1.

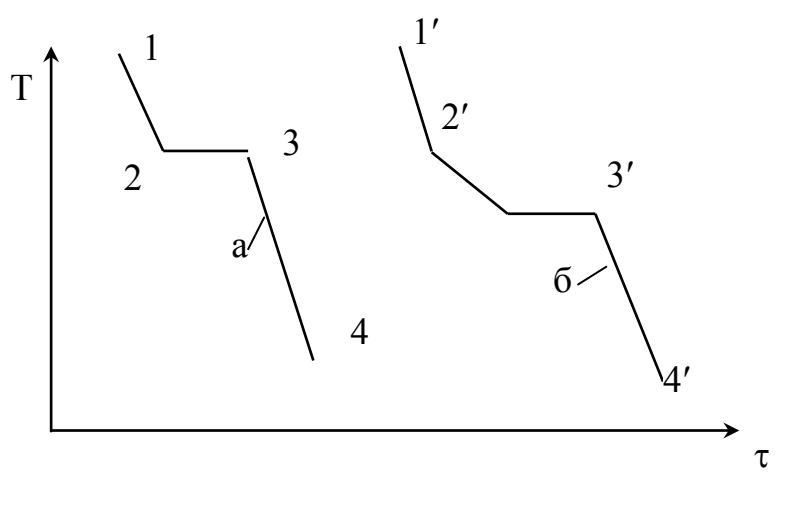

Рисунок 9.1 – Криві охолодження а – чистого металу, б – сплаву

Лінія 1–2 (1'–2') відповідає охолодженню рідкого металу (сплаву), лінія 2–3 (2'–3 ') – кристалізації, 3–4 (3'–4') – охолодженню твердого металу (сплаву). Критичними точками є 2, 2', 3 і 3'. Точки 2, 2' вказують початок кристалізації, а точки 3, 3' – кінець кристалізації. Побудувавши ряд експериментальних кривих охолодження для сплавів різного хімічного складу, що належать одній системі, можна побудувати діаграму її стану. Точки типу 2 будуть визначати положення лінії ліквідус, а точки типу 3 – лінії солідус.

У лабораторній роботі пропонується побудувати діаграму стану системи олово – свинець за допомогою термічного аналізу за кривими охолодження чистих металів (Pb і Sn) і трьох сплавів (20% Pb + 80% Sn; 38,1% Pb + 61,9% Sn; 70% Pb + 30% Sn). Склад сплавів подано в масових відсотках.

### **9.3 Опис лабораторної установки**

Установка складається з цифрового потенціометра (рис. 9.2), диференційної термопари і нагрівної печі з тиглем. Один кінець диференційної термопари поміщений в посудину Дьюара з талим льодом, другий кінець розташований в керамічній трубці, що знаходиться в тиглі. Термопара підключена до потенціометра. ЕРС термопари, пропорційна температурі сплаву (вимірювання краще вести в шкалі МПТШ), фіксується цифровим потенціометром і записується в журнал спостережень (табл. 9.1).

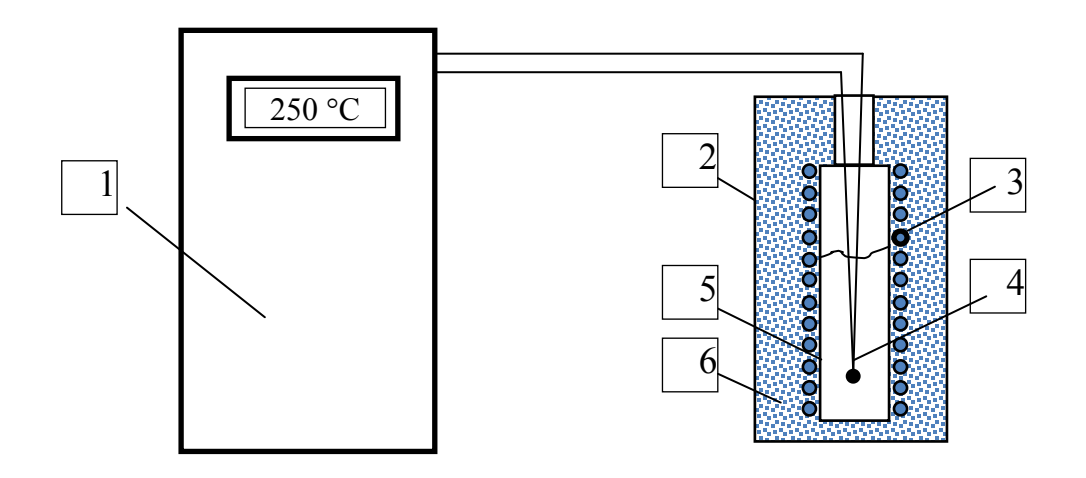

Рисунок 9.2 – Схема лабораторної установки 1 – цифровий потенціометр; 2 – піч; 3 – електронагрівник; 4 – термопара; 5 – тигель; 6 – теплоізоляція

### **9.4 Хід роботи**

Порядок отримання кривої охолодження досліджуваних матеріалів:

1) ввімкнути піч, в якій знаходиться тигель з матеріалом;

2) ввімкнути потенціометр;

3) помістити спай диференційної термопари в керамічну трубку;

4) при досягненні температури 380 °С вимкнути піч. За інерцією температура сплаву буде збільшуватися. Для прискорення охолодження можна зняти кришку печі;

5) запис кривої охолодження проводити протягом 25 хв (показання температури мають бути менші 100 °С).

Аналогічно знімаються дані для кривих охолодження інших матеріалів.

Будують криві охолодження в координатах τ − t (час–температура).

Потім переходять до побудови діаграми стану системи.

По осі абсцис відкладається відсотковий вміст досліджуваних сплавів, а по осі ординат – критичні температури відповідних сплавів. На ординатах, відповідних 0 і 100%, відкладаються температури плавлення чистих олова і свинцю відповідно. Побудовані точки з'єднують плавними лініями. Верхня лінія відповідає лінії ліквідус, а нижня – солідус.

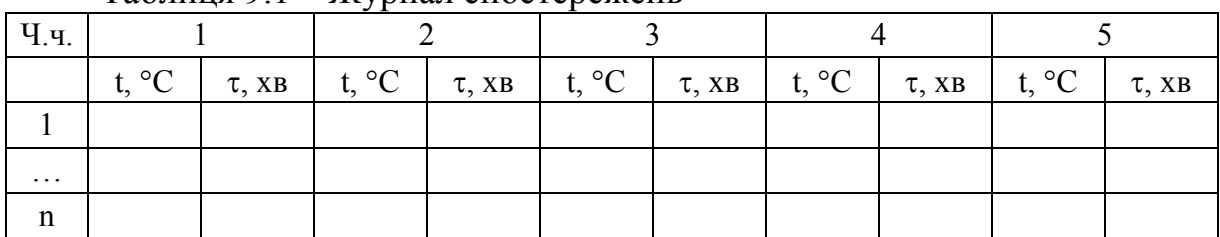

Таблиця 9.1 – Журнал спостережень

## **КОНТРОЛЬНІ ПИТАННЯ**

1. Поясніть значення діаграм стану сплавів.

2. Вкажіть типи діаграм стану сплавів.

3. В чому полягає евтектичне перетворення?

4. Що таке евтектоїд?

5. Чим відрізняється діаграма з нерозчинними компонентами від діаграми з повною розчинністю компонентів?

5. З допомогою побудованої діаграми стану визначити фазовий склад сплаву (наприклад, 35% Pb + 65% Sn) при 230 °С.

### **Лабораторна робота № 10**

## <span id="page-39-2"></span><span id="page-39-1"></span><span id="page-39-0"></span>**ДОСЛІДЖЕННЯ ЯВИЩА ПОЛІМОРФІЗМУ В МЕТАЛАХ МЕТОДОМ ДИЛАТОМЕТРИЧНОГО АНАЛІЗУ**

*МЕТА*. *Побудувати дилатометричну діаграму досліджуваного зразка, вивчити принцип роботи оптико-механічного дилатометра*

## **10.1 Прилади, матеріали та інструмент**

- − оптико-механічний дилатометр;
- − набір сплавів;
- − нагрівальна піч;
- − вимірювальний інструмент (лінійка);
- − диференціальна термопара типу ХК.

## **10.2 Теоретичні відомості**

**Дилатометричним аналізом** називають спосіб дослідження металів і сплавів за зміною довжини об'єкта при його нагріванні чи охолодженні. Для випробування застосовують стандартні зразки, які дають змогу визначити критичні точки та коефіцієнти теплового розширення металів та сплавів. Одержані за допомогою дилатометрів дані дають змогу побудувати діаграму в координатах «температура нагрівання – подовження зразка». За діаграмою визначають фазові перетворення в металах, температуру алотропічних перетворень (наприклад, в сталі) тощо.

Фазовий перехід 1-го роду супроводжується поглинанням або виділенням теплоти. При фазових переходах 1-го роду температура тіла залишається постійною, а ентропія і об'єм змінюються. Наприклад, при плавленні тілу потрібно надати деяку кількість теплоти, щоб викликати руйнування кристалічної ґратки. Підведена теплота йде не на нагрівання тіла, а на розривання атомних зв'язків, тому протікає за постійної температури.

При цьому тіло переходить з більш впорядкованого кристалічного стану в менш впорядкований рідкий стан.

Ступінь безладу збільшується, а значить, згідно з другим законом термодинаміки, процес пов'язаний зі збільшенням ентропії системи. Якщо перехід йде в зворотному напрямку (кристалізація), то система виділяє теплоту.

Фазові переходи 1-го роду реалізуються:

а) при переході системи з одного агрегатного стану в інший:

- кристалізація (перехід рідкої фази в тверду),

- плавлення (перехід твердої фази в рідку),

- конденсація (перехід газової фази в тверду або рідку),

- сублімація (перехід твердої фази в газоподібну);

б) в межах одного агрегатного стану:

- евтектичне, перитектичне і поліморфне перетворення,

- розпадання перенасичених твердих розчинів,

- розпадання (розшарування) рідких розчинів,

- впорядкування твердих розчинів,

- мартенситне перетворення.

При фазових переходах 2-го роду теплота не поглинається і не виділяється, Об'єм тіла залишається сталим. При фазових переходах 2-го роду не змінюється ентропія системи, але стрибком змінюється теплоємність.

Фазові переходи 2-го роду реалізуються:

а) при переході парамагнетик–феромагнетик або парамагнетик– антиферомагнетик за певних температури і тиску;

б) перехід металів і сплавів в надпровідний стан (біля 0 К);

в) перехід рідкого гелію (гелій I) в іншу модифікацію (гелій II), яка має ефект надтекучості.

При фазових переходах металів і сплавів змінюється їх кристалічна ґратка, а отже, змінюються і лінійні розміри. Ці зміни фіксують спеціальними приладами – дилатометрами.

Існують такі типи дилатометрів:

- оптико-механічні (чутливість ~  $10^{-6}$ — $10^{-7}$  см);
- ємнісні ( $\sim 10^{-9}$  см);
- індукційні  $({\sim 10}^{9} \text{ cm})$ ;
- інтерференційні ( $\sim 10^{-8}$  см);
- рентгенівські  $({\sim}10^{-5}$ — $10^{-6}$  см);
- радіорезонансні  $(10^{-12} \text{ cm})$ .

В ємнісних дилатометрах зміна розмірів зразка змінює ємність конденсатора, який слугує датчиком.

В індукційних при зміні розмірів зразка змінюється взаємне розташування двох котушок індуктивності, а отже, і їх взаємна індуктивність.

В інтерференційних дилатометрах досліджуваний зразок поміщають між двома оптичними пластинами і отримують інтерференційну картину при освітленні їх монохроматичним світлом, про зміну розмірів зразка судять за зміщенням інтерференційних смуг.

Рентгенівські дилатометри працюють на принципі визначення зміни параметрів кристалічної ґратки зразка.

В радіорезонансних дилатометрах датчиком служить об'ємний резонатор, стінки якого можуть бути виготовлені з досліджуваного матеріалу, про зміну розмірів стінки резонатора судять за зміною резонансної частоти.

В оптико-механічному дилатометрі зміна розмірів досліджуваного зразка викликає зміну світлового покажчика.

### **10.3 Опис лабораторної установки**

Схема оптико-механічного дилатометра наведена на рис. 10.1.

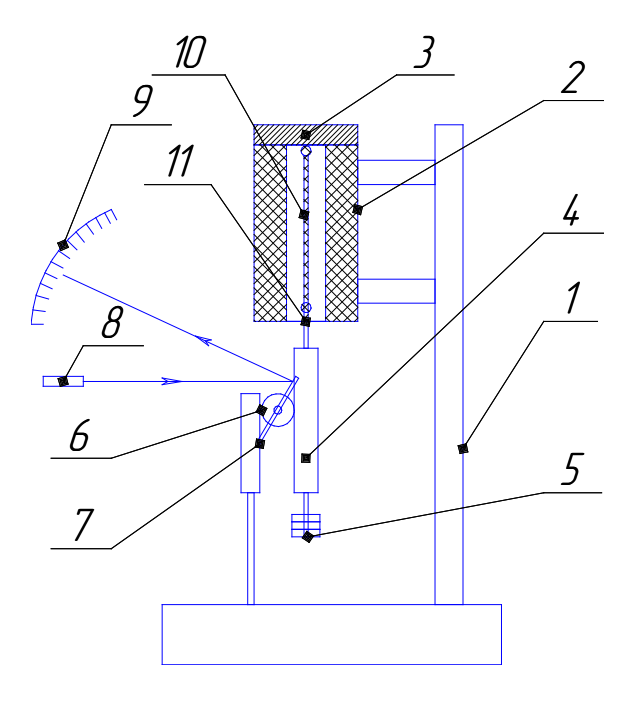

Рисунок 10.1 – Оптико-механічний дилатометр 1 – штатив; 2 – піч; 3 – кришка; 4 – контактна полиця; 5 – вага; 6 – каток; 7 – дзеркало; 8 – лазер; 9 – шкала; 10 – досліджуваний зразок; 11 – кріплення

Оптико-механічний дилатометр працює таким чином. На штативі 1 вертикально розташована циліндрична піч 2, температура якої контролюється термопарою типу хромель-копель (на рис. 10.1 не показана). Для зменшення втрат теплоти зверху на печі змонтована кришка 3, до якої прикріплюється дослідний зразок 10. Знизу до зразка прикріплюється контактна полиця 4 з вагою 5. Між контактною полицею і штативом встановлено циліндричний коток 6, до якого прикріплене дзеркало 7. При нагріванні чи охолодженні зразка змінюється його структура і довжина. Зміну довжини фіксують за зміною кута відбивання лазерного променя за шкалою 9. За зміною довжини визначають температури структурних та алотропних перетворень.

## **10.4 Хід роботи**

1) Ввімкнути лазер;

2) зафіксувати положення відбитого лазерного променя на шкалі;

3) виміряти відстань від дзеркала до шкали дилатометра;

3) ввімкнути піч, в якій знаходиться дослідний зразок у вигляді пластинки, нитки чи кільцевої петлі;

4) зміну температури і положення лазерного променя на шкалі фіксувати через визначені викладачем проміжки часу;

4) при досягненні температури 500 °С вимкнути піч.

5) аналогічно виконують запис кривої охолодження (показання температури в кінці досліду мають бути менші 100 °С). Для прискорення охолодження можна зняти кришку печі.

Результати досліджень записують в таблицю 10.1.

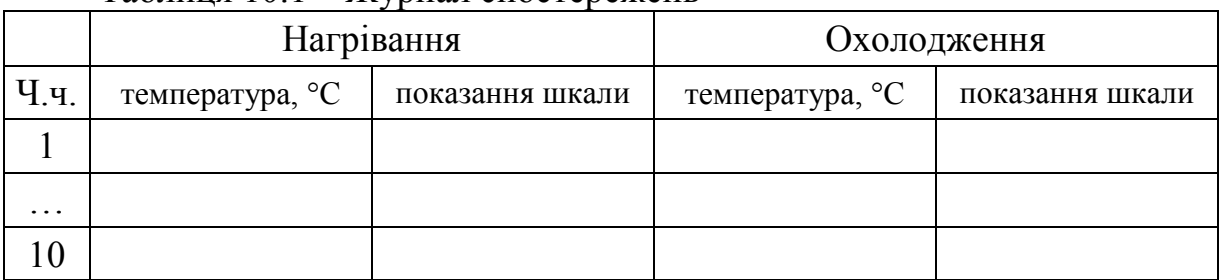

### Таблиця 10.1 – Журнал спостережень

Будують криві нагрівання і охолодження в координатах t − δ (температура – відносне видовження). За формою кривих нагрівання і охолодження визначають температури структурних, алотропних перетворень та фазових переходів, якщо вони є.

## **КОНТРОЛЬНІ ПИТАННЯ**

1. Що таке структурний аналіз металів та їх сплавів?

2. Що таке алотропне перетворення?

3. Чи можна за допомогою дилатометричного аналізу досліджувати фазові перетворення 1-го роду?

4. Чи можна за допомогою дилатометричного аналізу досліджувати фазові перетворення 2-го роду?

5. Чи впливає на точність досліджень діаметр котка дилатометра?

6. Де в печі дилатометра необхідно встановити термопару: на зовнішній поверхні печі, на внутрішній поверхні печі, на поверхні зразка?

### **ЛІТЕРАТУРА**

- <span id="page-43-0"></span>1. Металловедение. Том І. Основы металловедения / [И. И. Новиков, В. С. Золотаревский, В. К. Портной, Н. А. Белов и др.] ; под. общ. ред. В. С. Золотаревского. – М. : НИТУ МИСиС, 2014. – 496 с.
- 2. Металловедение. Том ІІ. Термическая обработка. Сплавы / [И. И. Новиков, В. С. Золотаревский, В. К. Портной, Н. А. Белов и др.] ; под общ. ред. В. С. Золотаревского. – М. : НИТУ МИСиС, 2014. – 528 с.
- 3. Терентьев В. Ф. Усталость металлов / В. Ф. Терентьев, С. А. Кораблева. – M. : Наука, 2015. – 479 c.
- 4. Бялік О. М. Металознавство / О. М. Бялік, B. C. Черненко, В. М. Писаренко, Ю. Н. Москаленко. – К. : ІВЦ «Видавництво «Політехніка»,  $2002. - 384$  c.
- 5. Кузін О. А. Металознавство та термічна обробка металів / О. А. Кузін, Р. А. Яцюк. – Львів : Афіша, 2002. – 304 с.
- 6. Дяченко С. С. Матеріалознавство / С. С. Дяченко, І. В. Дощечкіна, А. О. Мовлян, E. I. Плешаков ; за ред. проф. С. С. Дяченко. – Харків : ХНАДУ, 2007. – 440 с.
- 7. Гуляев А. П. Металловедение / А. П. Гуляев– М. : Металлургия, 1986. 541с.
- 8. Чернявский К. С. Стереология в металловедении / К. С. Чернявский. – М. : Металлургия, 1977. – С. 9–39, 163–165.
- 9. Таблиці значення критерію Стьюдента [https://sites.google.com/site/data4mining/table\\_t\\_student](https://sites.google.com/site/data4mining/table_t_student) (Дата звертання 11.06.2020р.)

*Навчальне видання* 

## **Методичні вказівки до виконання лабораторних робіт з дисципліни «Матеріалознавство та технологія матеріалів в теплоенергетиці» для студентів спеціальності 144 – «Теплоенергетика».**

Укладач Олександр Юрійович Співак

Рукопис оформив О. Співак

Редактор В. Дружиніна

Оригінал-макет виготовив О. Ткачук

Підписано до друку 07.07.2020 р. Формат 29,7×42¼. Папір офсетний. Гарнітура Times New Roman. Друк різографічний. Ум. друк. арк. 2,64. Наклад 40 (1-й запуск 1–21) пр. Зам. № 2020-075.

Видавець та виготовлювач Вінницький національний технічний університет, інформаційний редакційно-видавничий центр. ВНТУ, ГНК, к. 114. Хмельницьке шосе, 95, м. Вінниця, 21021. Тел. (0432) 65-18-06. **press.vntu.edu.ua**; *E-mail*: kivc.vntu@gmail.com. Свідоцтво суб'єкта видавничої справи серія ДК № 3516 від 01.07.2009 р.